# **Thermodynamik-Schnittstelle**

**für**

# **CAPE-Anwendungen**

Projekt der IK-CAPE

*User's Guide*

Version vom 09.10.98

## **Gliederung**

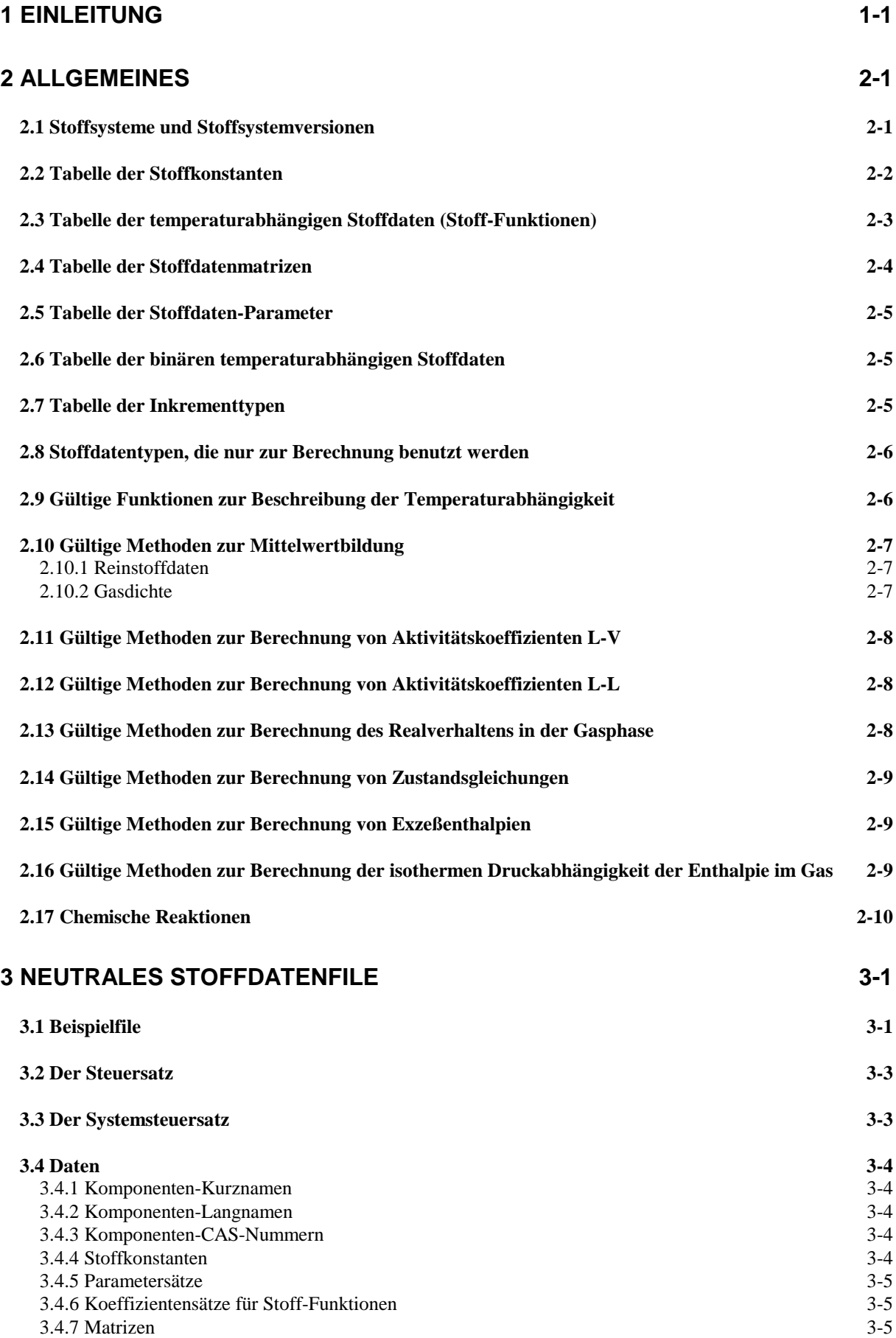

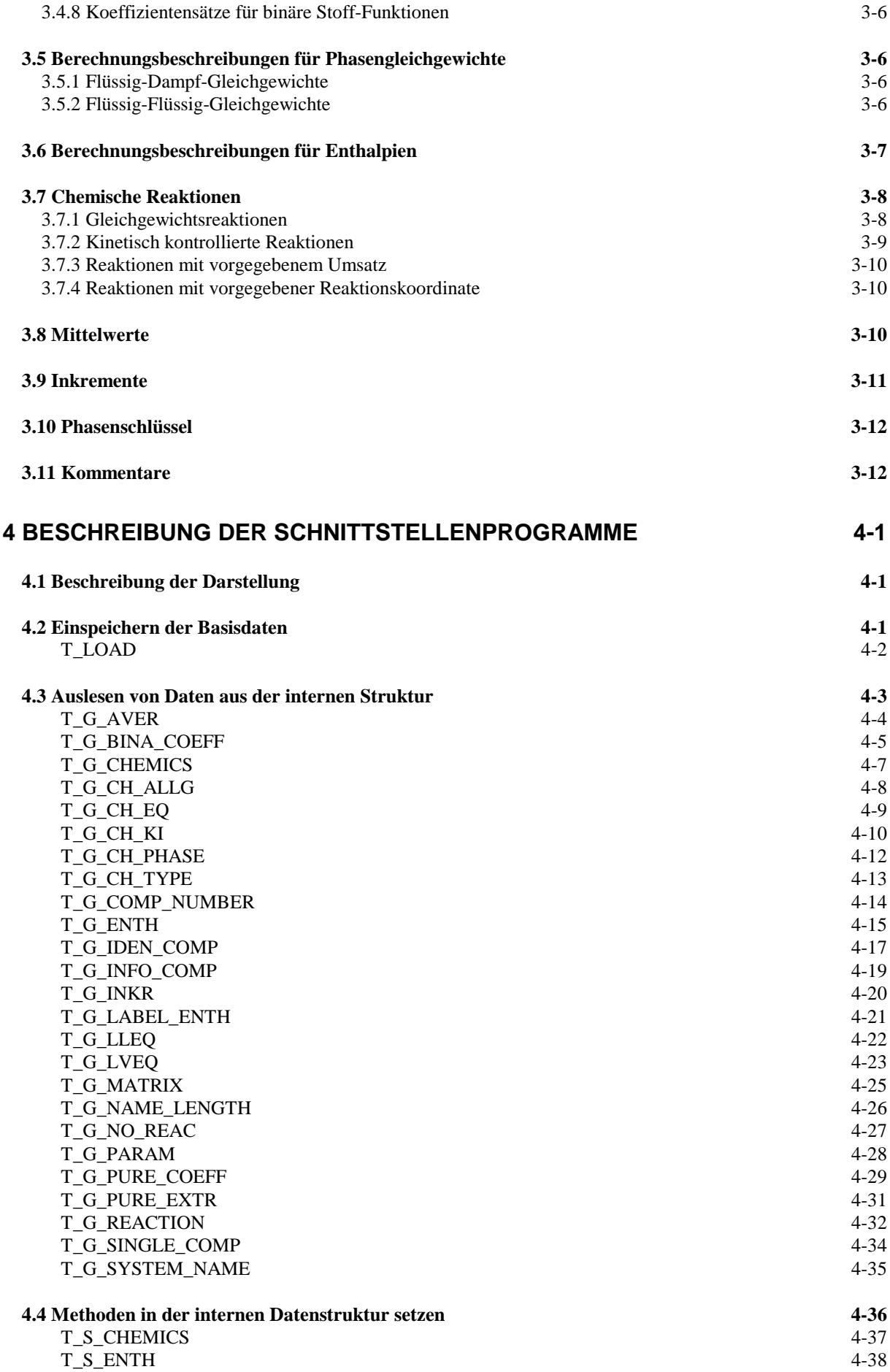

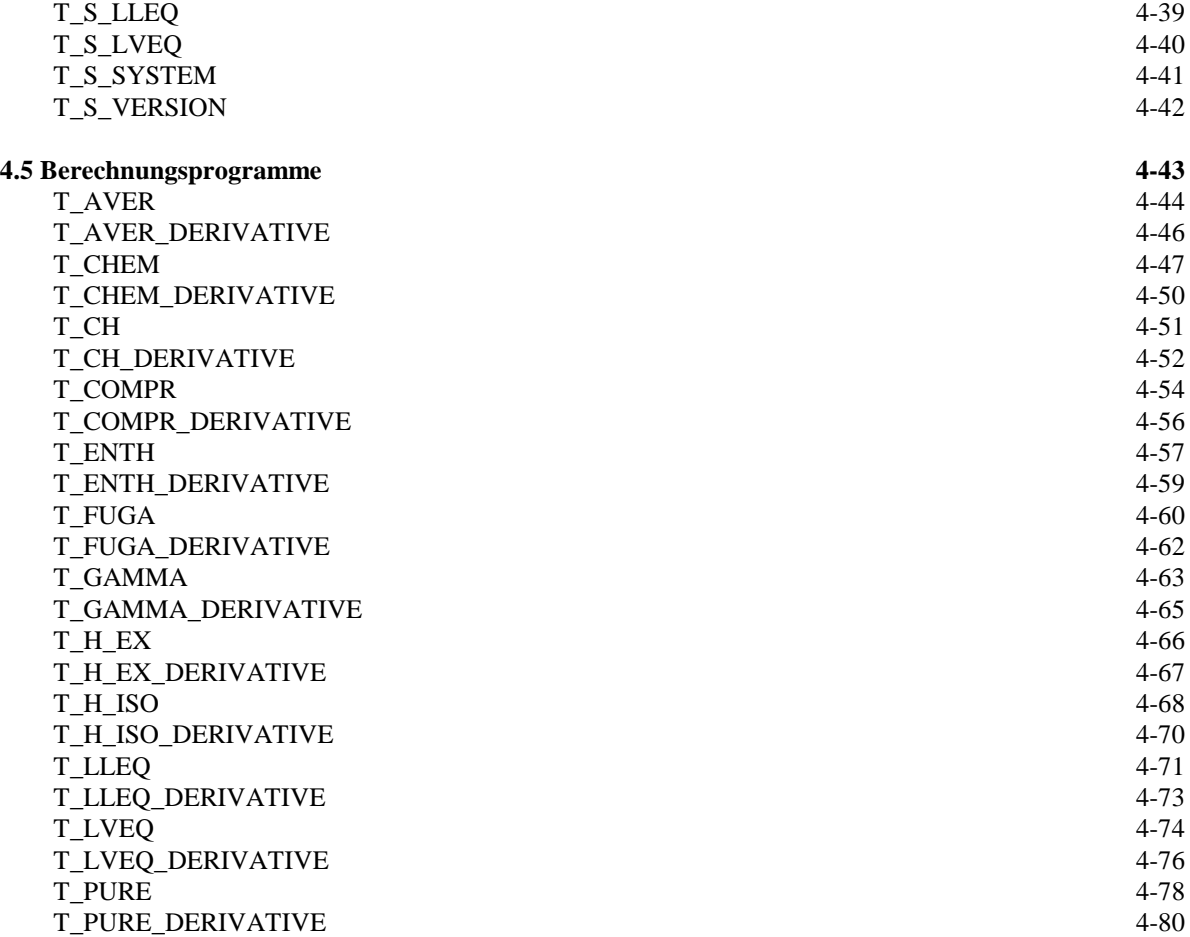

# **1 Einleitung**

Die im folgenden beschriebenen Schnittstellen-Komponenten setzen auf dem Konzept eines Software-Pakets auf, das unabhängig von Umfang und innerer Komplexität - über eine begrenzte Anzahl von Unterprogrammaufrufen sämtliche thermodynamische Zustandsgrößen und Stoffdaten liefert, die in einem übergeordneten CAPE-Anwendungsprogramm benötigt werden.

Die Unterprogramme sind in Standard-Fortran 77 geschrieben, mit den in den "IK-CAPE Programmierrichtlinien für Fortran" festgelegten Ausnahmen.

Die verschiedenen Unterprogramme erledigen ihre Aufgabe durch Zugriff auf interne Strukturen, die jedoch für den Nutzer diese Pakets unsichtbar bleiben. Sie sind ausschließlich wichtig für Weiterentwicklungen innerhalb des Pakets selbst.

Die internen Strukturen werden in einem konkreten Anwendungsfall durch Einlesen einer Datei mit den Stoffdaten und thermodynamischen Anweisungen des aktuellen Projektes spezifisch aufgebaut und gefüllt. Das Einlesen wird wieder durch Aufruf eines Unterprogramms erledigt, das in dem Paket enthalten ist.

Das Format der oben genannten Datei wird ebenfalls beschrieben. Es ist so konzipiert, daß es für spätere Erweiterungen in den Daten oder Methoden offen bleibt.

# **2 Allgemeines**

## **2.1 Stoffsysteme und Stoffsystemversionen**

Das Thermodynamik-Paket ist in der Lage, mehrere Stoffsysteme gleichzeitig zu verwalten.

Diese Fähigkeit ist z. B. wichtig, um die Stoffdaten auf beiden Seiten eines Wärmetauschers unabhängig voneinander zu beschreiben. Ein zweiter wichtiger Anwendungsfall sind große Anlagenfließbilder. Hier kann die Aufteilung in mehrere Stoffsysteme und das Zuordnen von Anlagenteilen zu diesen Stoffsystemen zu einer erheblichen Reduzierung der Gleichungen und damit auch der Rechenzeit führen.

Verschiedene Stoffsysteme werden durch verschiedene Stoffdaten-Label und Versionsnummern unterschieden. Die durch verschiedene Label unterschiedenen Stoffsysteme haben keinerlei Beziehungen untereinander. Sie können sich nicht nur in den Stoffdaten, sondern auch in der Zahl und Art der Komponenten unterscheiden.

Im Unterschied dazu stellen die verschiedenen Versionsnummern zum selben Label Varianten der Stoffdatenwerte zur Version 1 (= Basisversion) dar. Eine Version mit höherer Versionsnummer kann erst angegeben werden, wenn die Basisversion schon existiert. Gewisse Daten der Basisversion sind für höhere Versionen unveränderbar:

- Anzahl Komponenten
- Komponentennamen
- Molekulargewichte
- Enthalpiebeschreibungen

# **2.2 Tabelle der Stoffkonstanten**

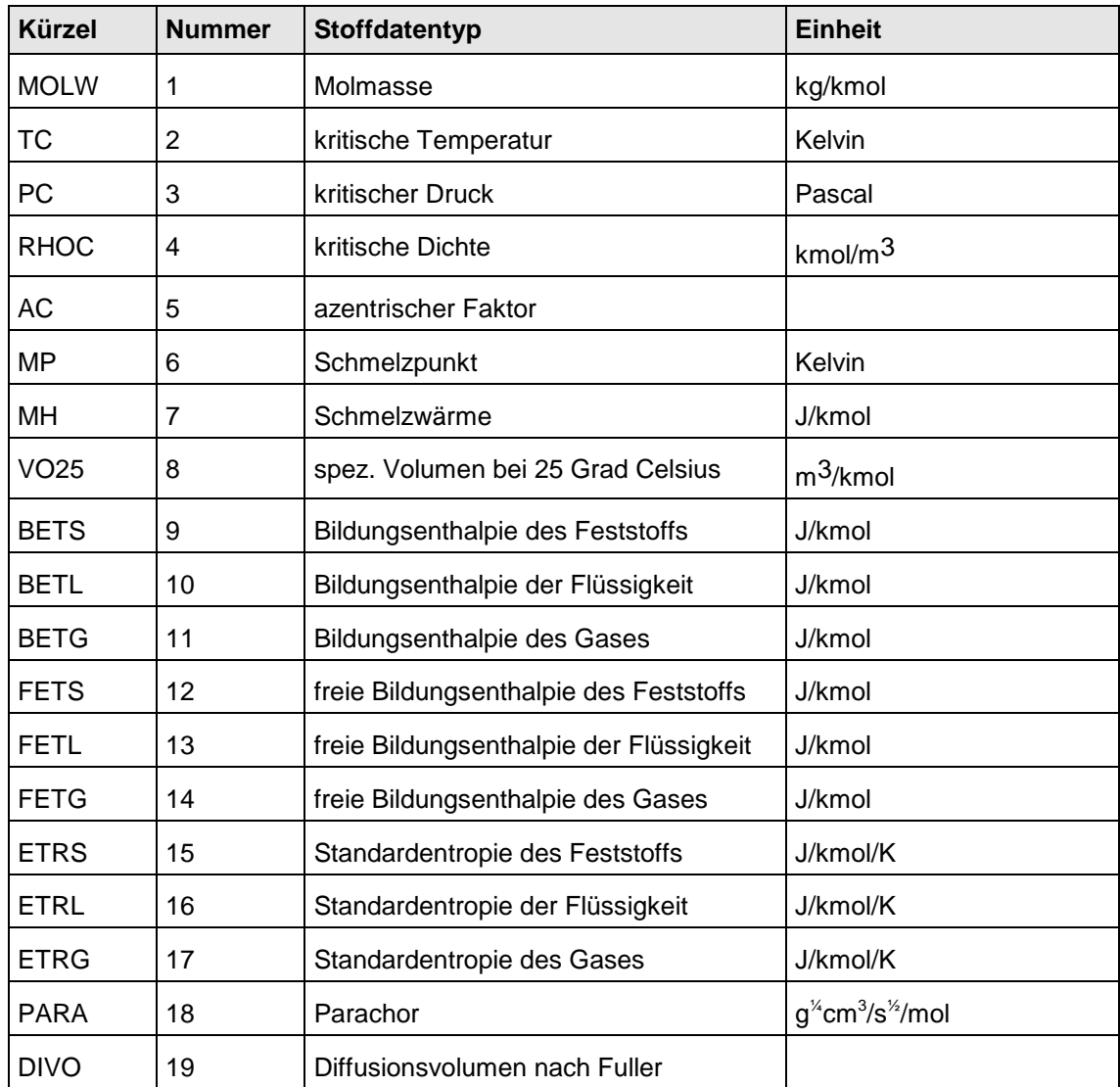

# **2.3 Tabelle der temperaturabhängigen Stoffdaten (Stoff-Funktionen)**

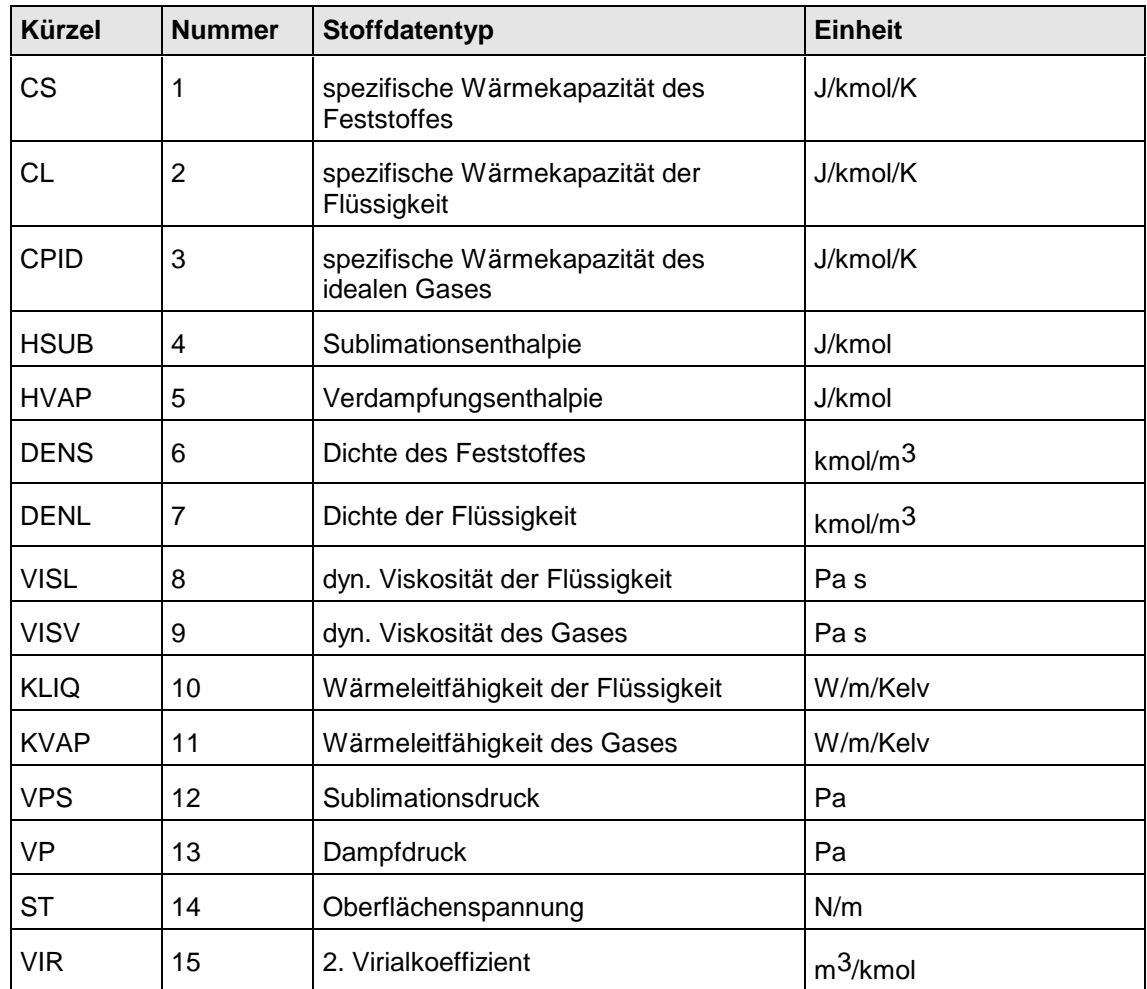

# **2.4 Tabelle der Stoffdatenmatrizen**

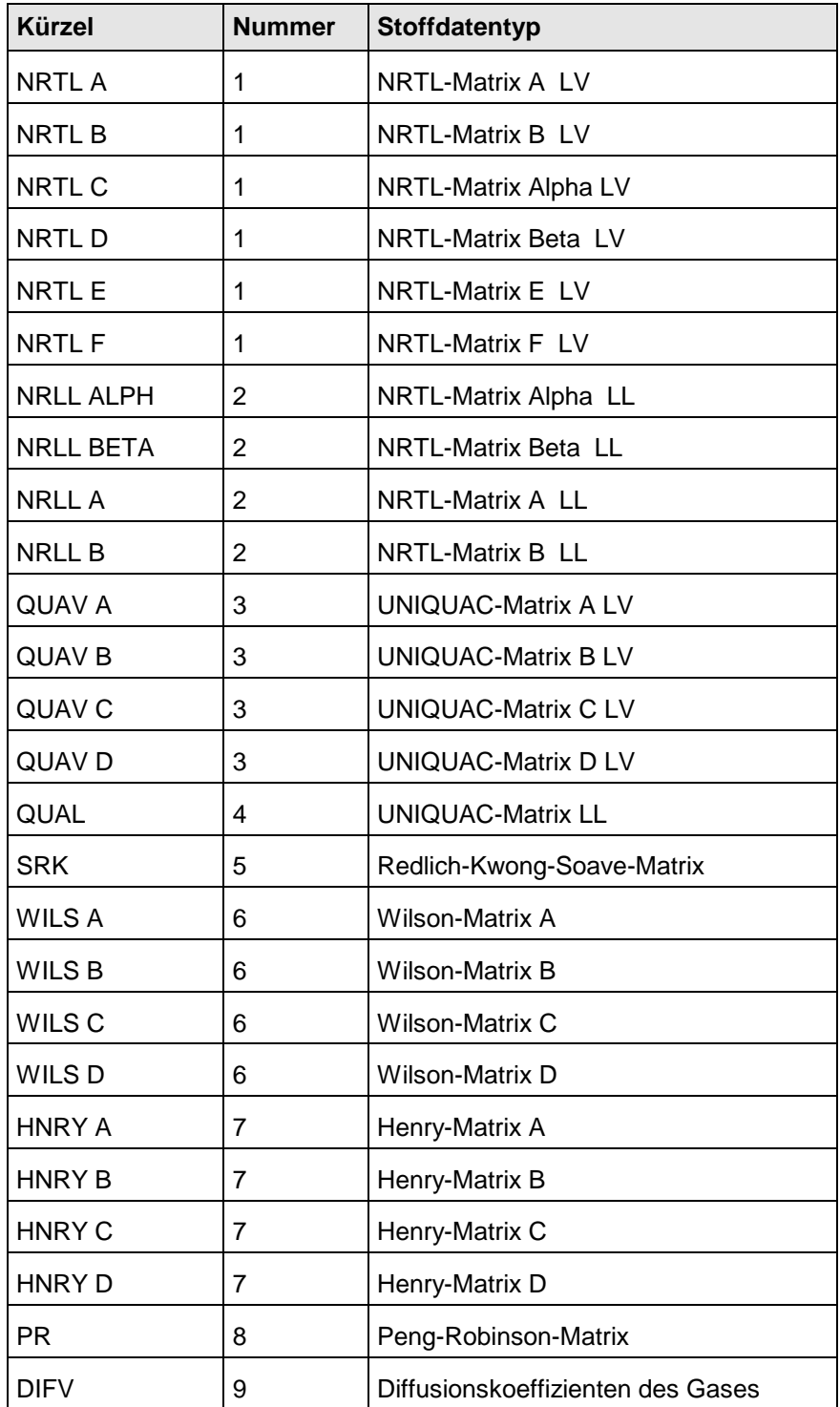

# **2.5 Tabelle der Stoffdaten-Parameter**

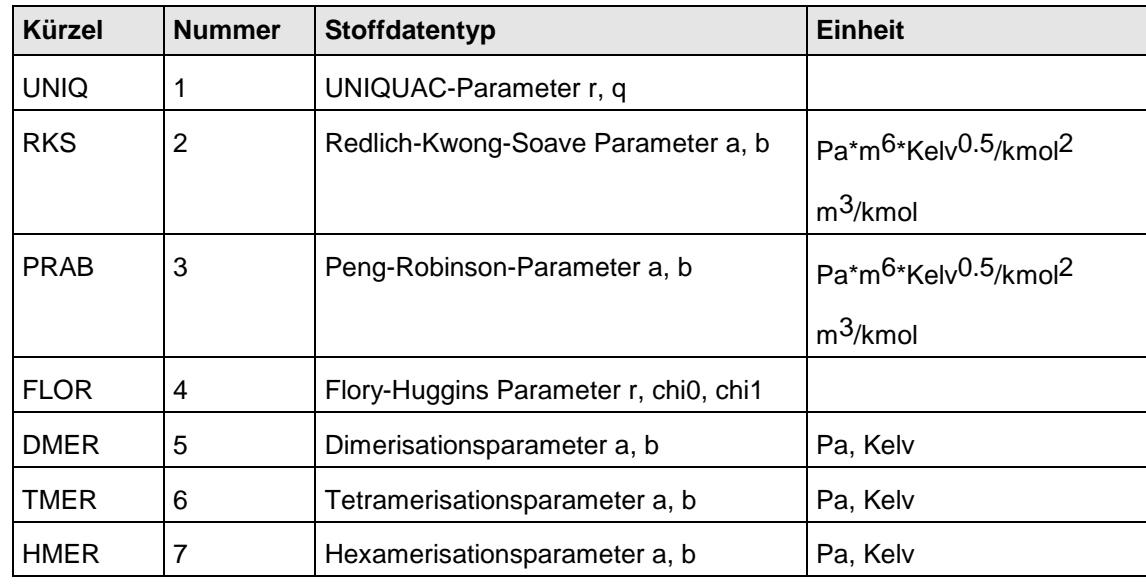

# **2.6 Tabelle der binären temperaturabhängigen Stoffdaten**

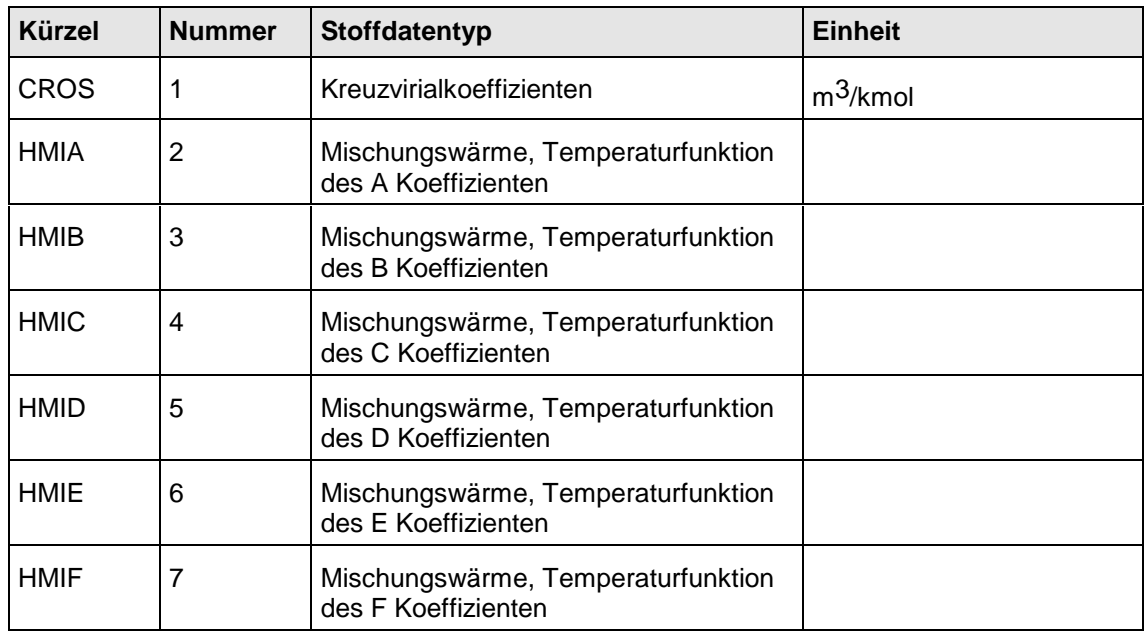

# **2.7 Tabelle der Inkrementtypen**

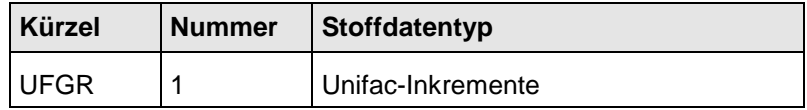

# **2.8 Stoffdatentypen, die nur zur Berechnung benutzt werden**

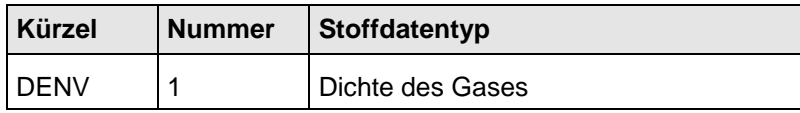

# **2.9 Gültige Funktionen zur Beschreibung der Temperaturabhängigkeit**

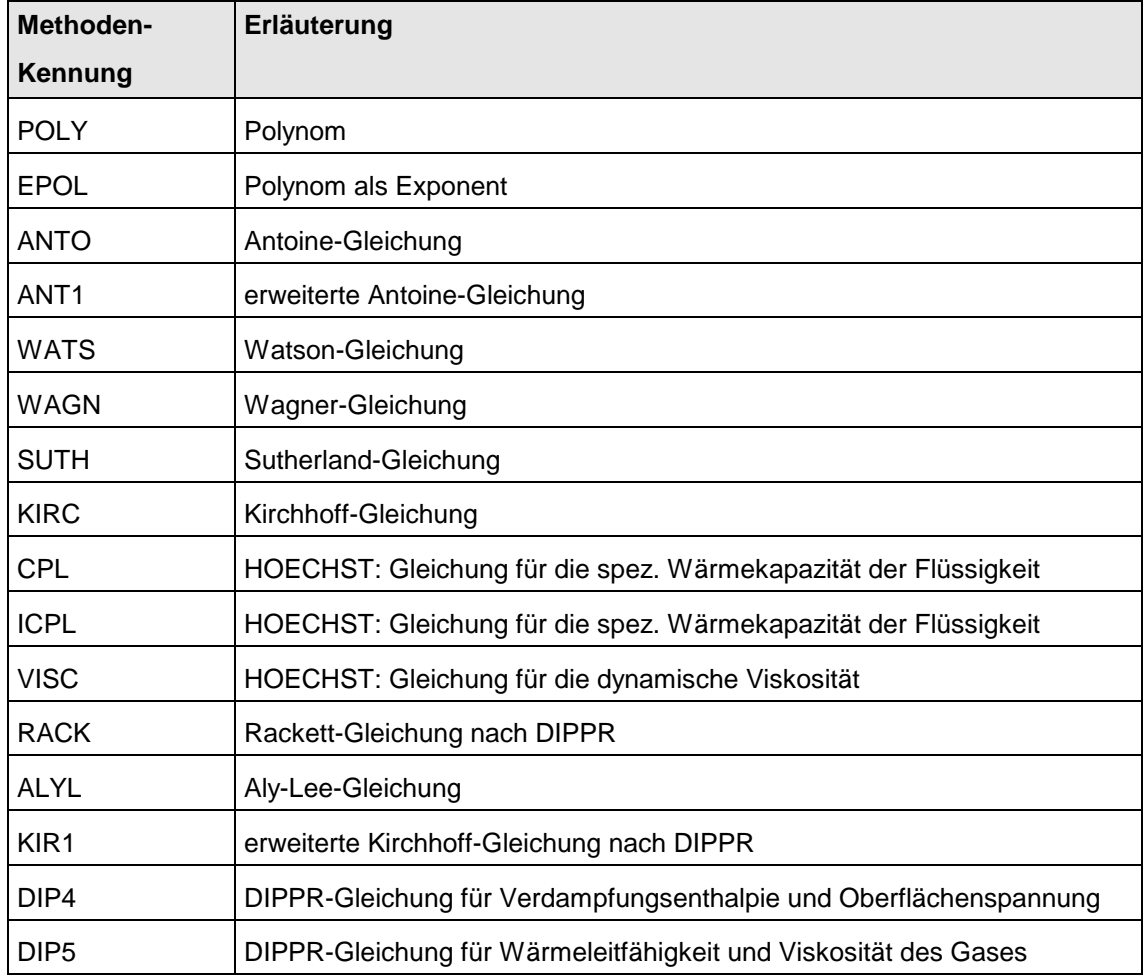

# **2.10 Gültige Methoden zur Mittelwertbildung**

## **2.10.1 Reinstoffdaten**

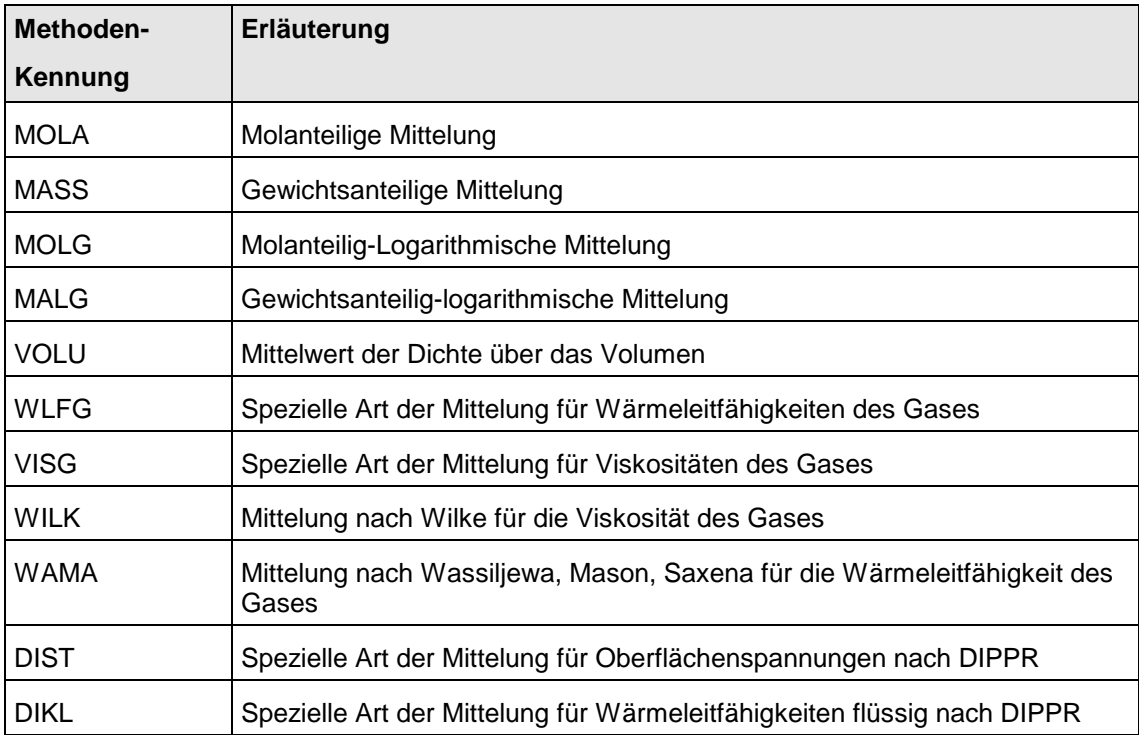

## **2.10.2 Gasdichte**

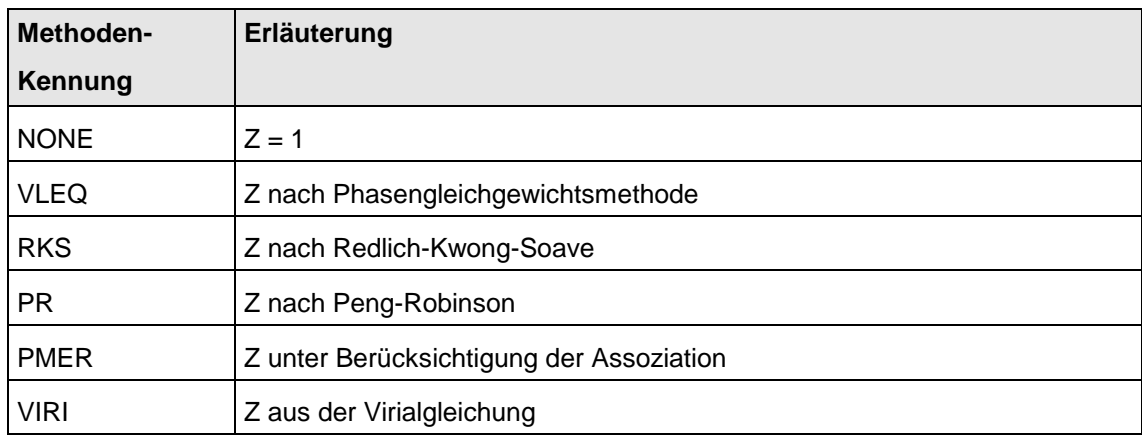

# **2.11 Gültige Methoden zur Berechnung von Aktivitätskoeffizienten L-V**

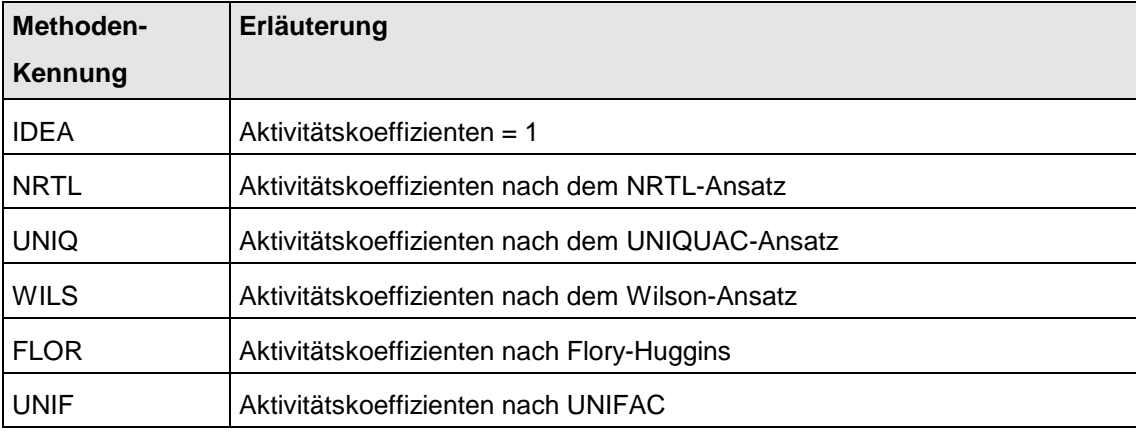

# **2.12 Gültige Methoden zur Berechnung von Aktivitätskoeffizienten L-L**

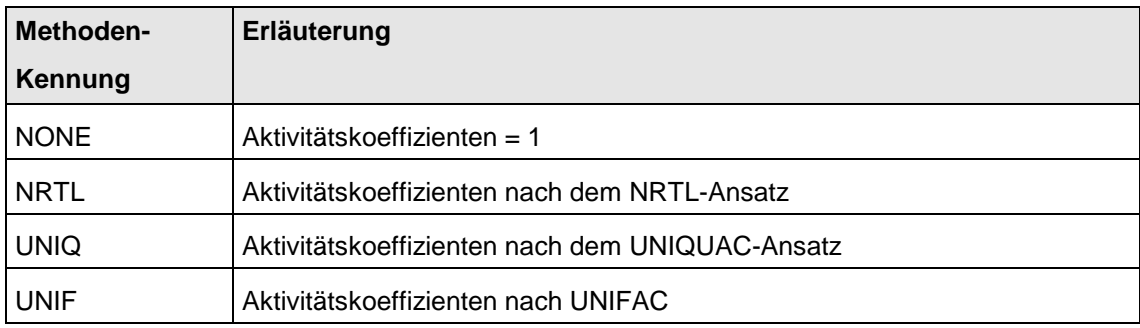

## **2.13 Gültige Methoden zur Berechnung des Realverhaltens in der Gasphase**

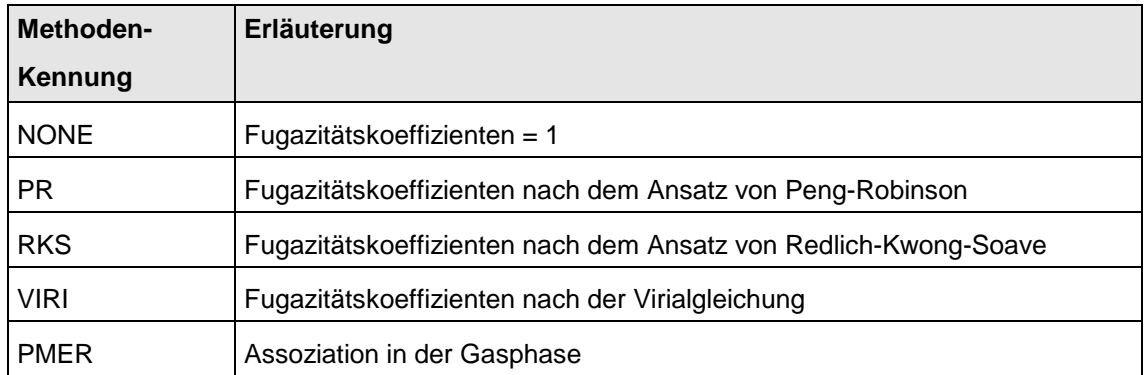

# **2.14 Gültige Methoden zur Berechnung von Zustandsgleichungen**

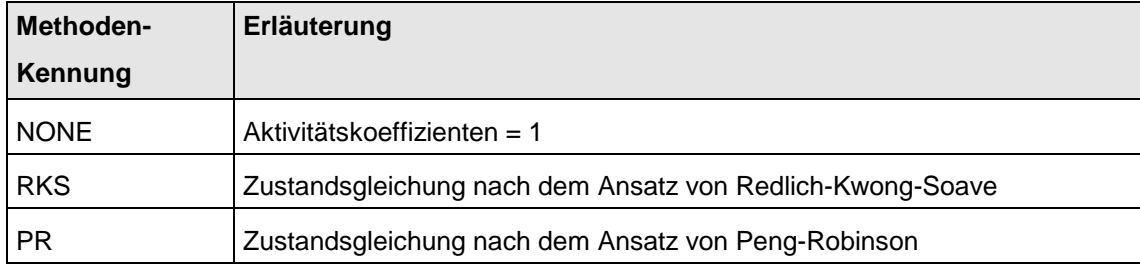

# **2.15 Gültige Methoden zur Berechnung von Exzeßenthalpien**

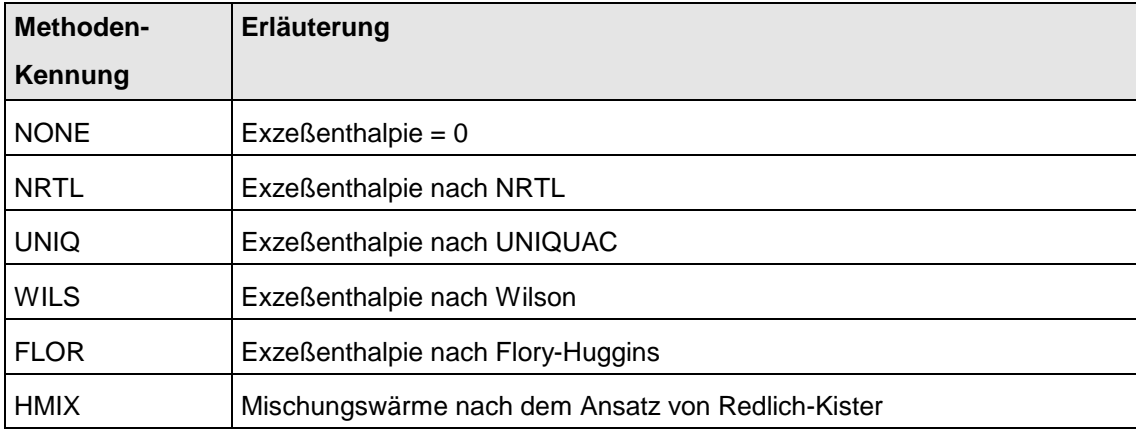

## **2.16 Gültige Methoden zur Berechnung der isothermen Druckabhängigkeit der Enthalpie im Gas**

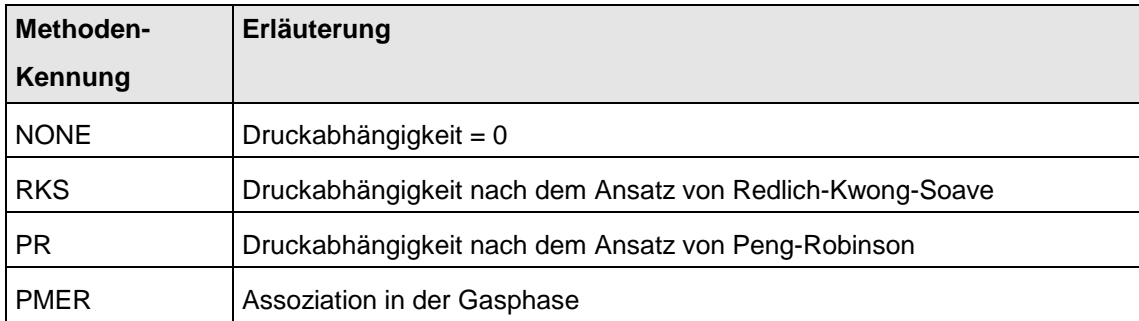

# **2.17 Chemische Reaktionen**

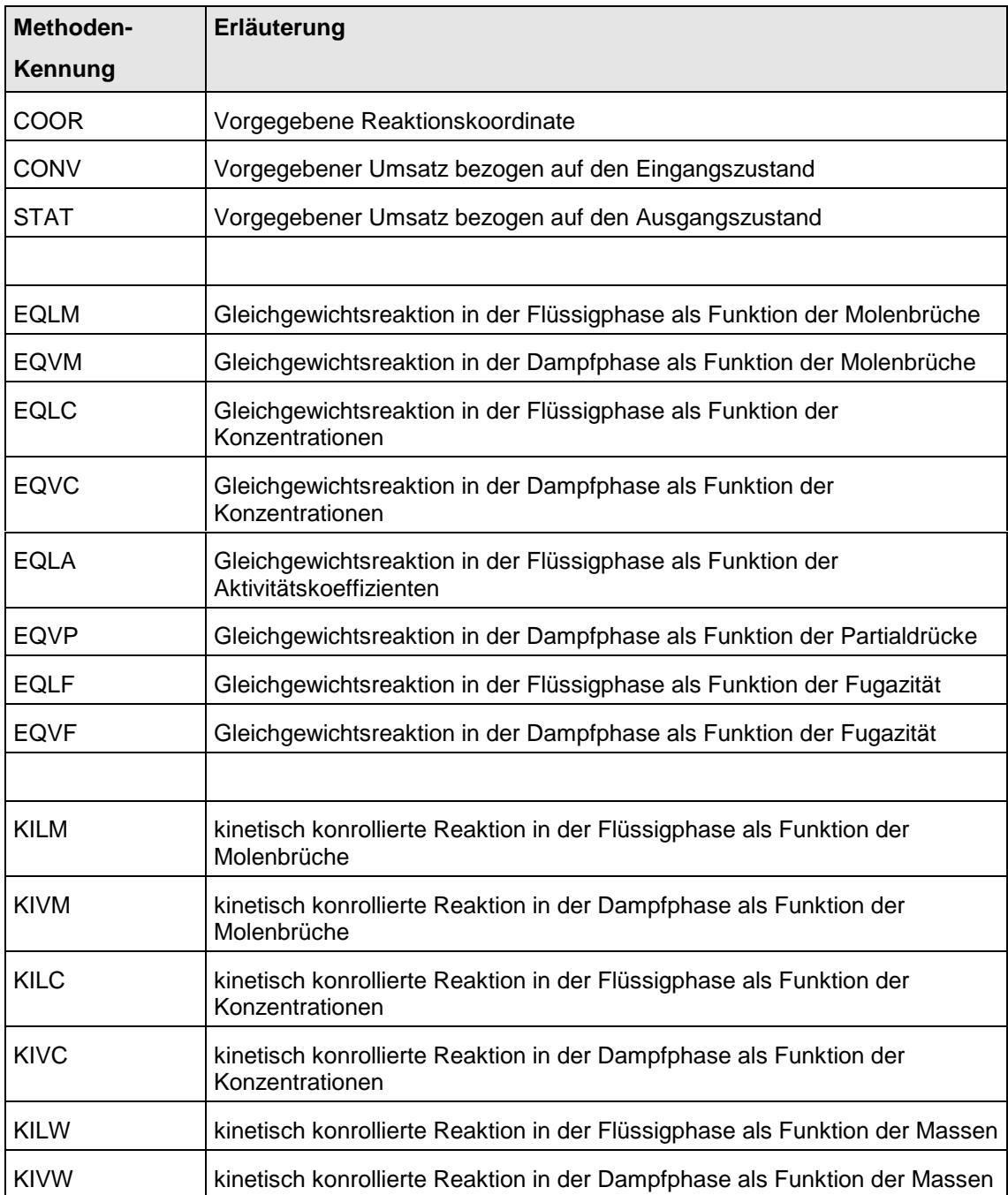

# **3 Neutrales Stoffdatenfile**

Das Einlesen von Stoffdateninformationen und Methodenkennzeichnungen geschieht über eine Ascii-Datei mit einer Satzlänge von 80 Bytes. Sie werden durch einen Aufruf des Unterprogramms T\_LOAD in die internen Speicherstrukturen des Thermodynamik-Paktes eingelesen. Dabei werden die Daten weder manipuliert noch geprüft.

Der Aufbau des neutralen Stoffdatenfiles ist wie folgt festgelegt:

- Steuersatz mit Beschreibungsgrößen des Gesamtproblems
- für jedes Stoff-System
	- ein Steuersatz mit den Beschreibungsgrößen und
	- den Daten des Stoffsystems in internen Einheiten.

## **3.1 Beispielfile**

Beschreibung des Systems HCL-Wasser unter Berücksichtigung der Elektrolytbildung durch Reaktion:

THER 4 40 8 0 1 SYST DATA 1 4 NAME 1 WASSER SHOR 1 H<sub>2</sub>O MOLW 1 EXPL 1.80000000D+01 CPID 1 EXPL POLY 3 2.72149902D+02 4.83150085D+02 3.16838941D+04 4.54897143D+00 6.28571429D-03 CL 1 EXPL POLY 3 2.72149902D+02 4.83150085D+02 1.02428103D+05 -1.67978314D+02 2.59142857D-01 HVAP 1 EXPL WATS 4 2.72149902D+02 4.83150085D+02 6.39728596D+06 3.29398380D-01 6.47130005D+02 0.00000000D+00 VP 1 EXPL ANTO 3 2.72149902D+02 4.83150085D+02 2.33009463D+01 3.89239727D+03 -4.26586796D+01 NAME 2 CHLORWASSERSTOFF SHOR 2 HCL MOLW 2 EXPL 3.60000000D+01 CPID 2 EXPL POLY 3 2.72149902D+02 4.83150085D+02 3.18058134D+04 -1.46595429D+01 1.94285714D-02 CL 2 EXPL POLY 1 2.72149902D+02 4.83150085D+02 2.50000000D+05 HVAP 2 EXPL WATS 4 2.72149902D+02 4.83150085D+02 2.61636984D+06 3.80000000D-01 3.24649994D+02 0.00000000D+00 VP 2 EXPL ANTO 3 2.72149902D+02 4.83150085D+02 3.51640422D+01 1.81798213D+04 6.18714299D+02 NAME 3 (H2O)H SHOR 3 (H2O)H MOLW 3 EXPL 1.90000000D+01 CPID 3 EXPL POLY 1 2.72149902D+02 4.83150085D+02 1.00000000D+03 CL 3 EXPL POLY 3 2.72149902D+02 4.83150085D+02 2.78614783D+05 -2.51830857D+02 3.88571429D-01 HVAP 3 EXPL POLY 1 2.72149902D+02 4.83150085D+02 1.00000000D+03 VP 3 EXPL ANTO 3 2.72149902D+02 4.83150085D+02 -4.26073594D+00 7.46152845D+02 8.73416793D+00 NAME 4 2(H2O)CL SHOR 4 2(H2O)CL MOLW 4 EXPL 7.10000000D+01 CPID 4 EXPL POLY 1 2.72149902D+02 4.83150085D+02 1.00000000D+03

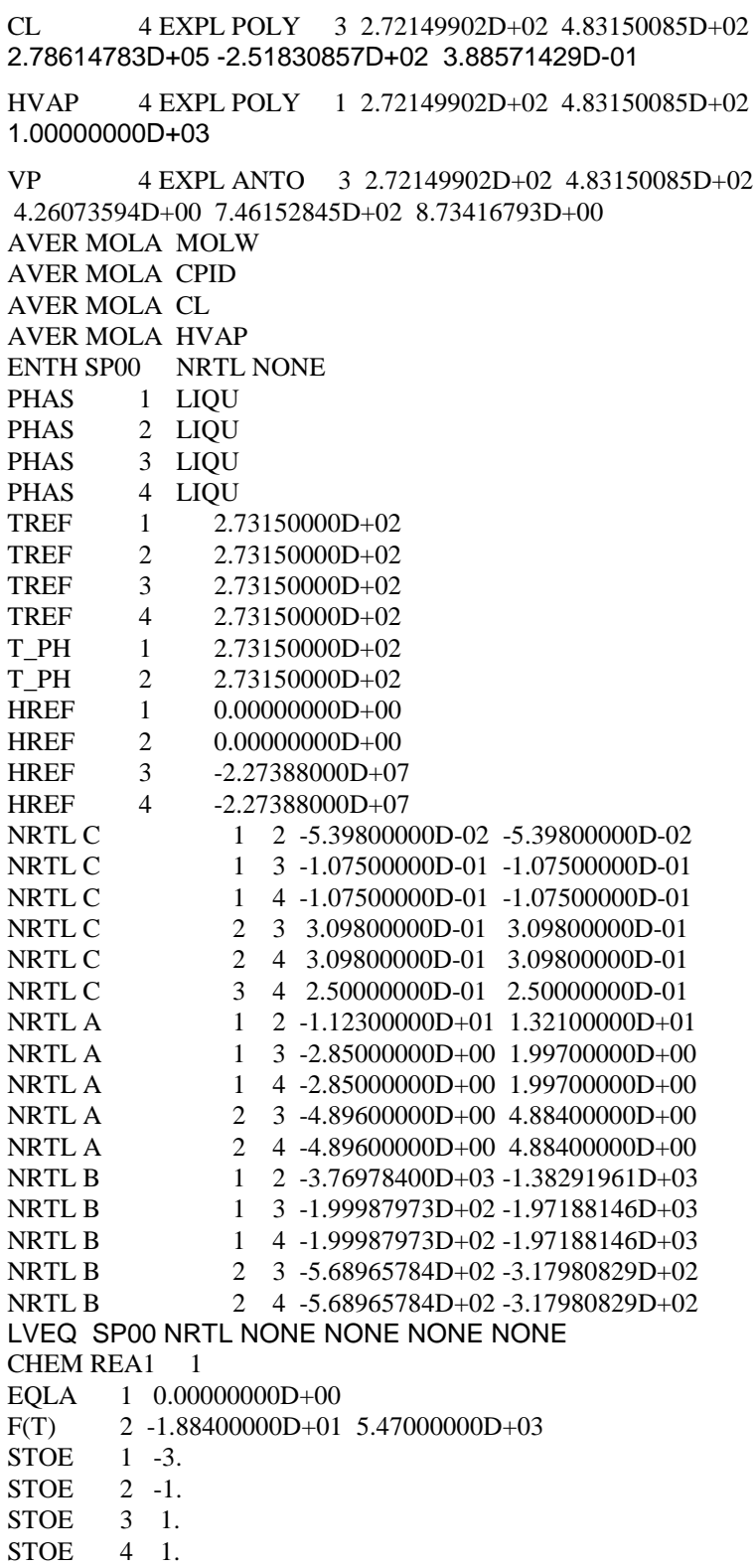

# **3.2 Der Steuersatz**

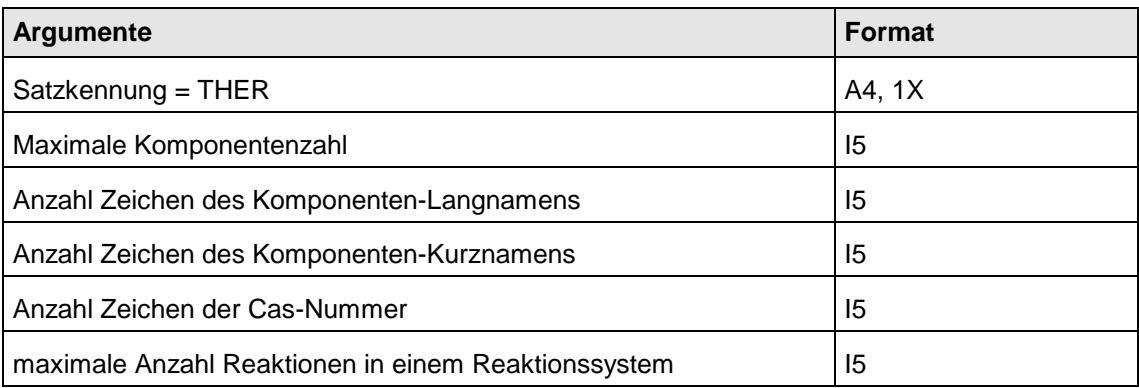

# **3.3 Der Systemsteuersatz**

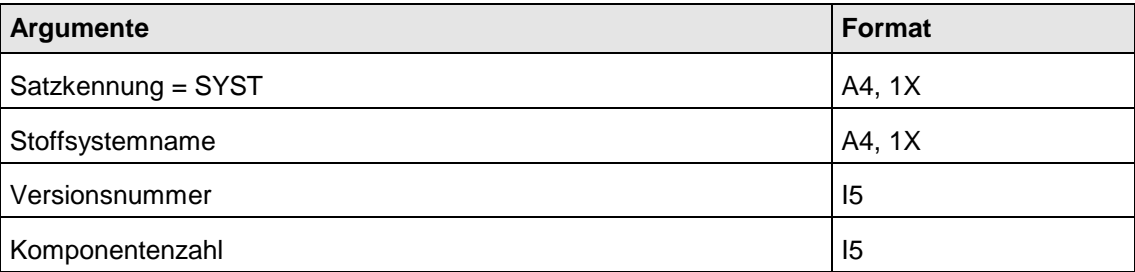

## **3.4 Daten**

Die Datensätze beginnen mit einer Kennung, die den Datentyp beschreibt. Die Reihenfolge der Daten ist beliebig.

Die Formate der Daten sind abhängig vom Datentyp. Soweit möglich wurden die Daten in Datenklassen mit einheitlichen Formaten zusammengefaßt. Alle Einheiten sind interne Einheiten.

Die Datentypen und ihre Einheiten sind im Kapitel Allgemeines festgelegt.

## **3.4.1 Komponenten-Kurznamen**

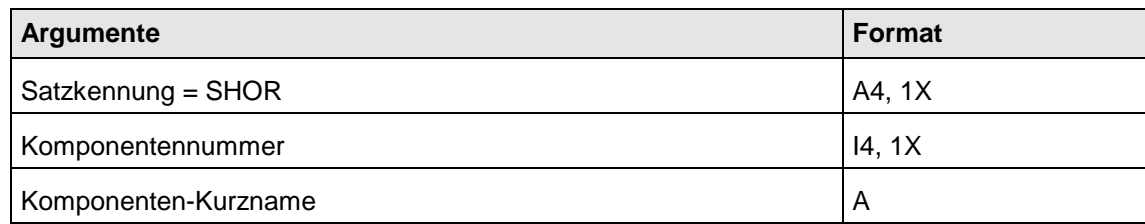

## **3.4.2 Komponenten-Langnamen**

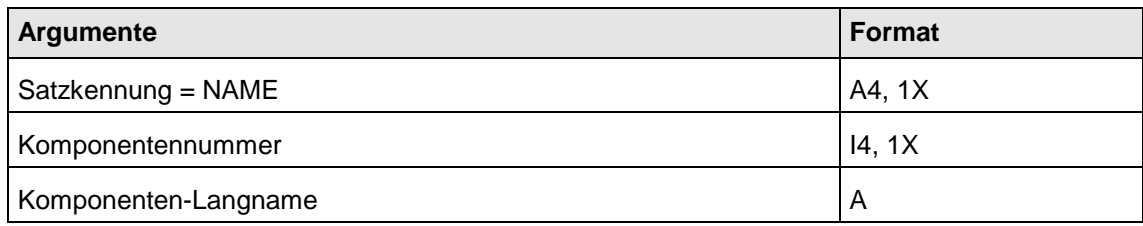

### **3.4.3 Komponenten-CAS-Nummern**

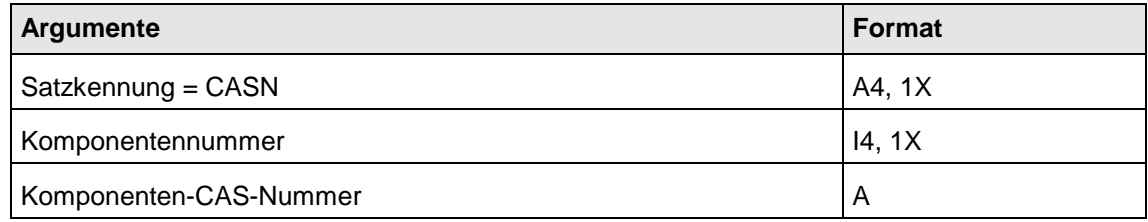

## **3.4.4 Stoffkonstanten**

Die gültigen Stoffkonstanten sind mit ihren Typkürzeln im Kapitel Allgemeines beschrieben. Diese Typkürzel sind jeweils als Kennung dem Eingabesatz voranzustellen.

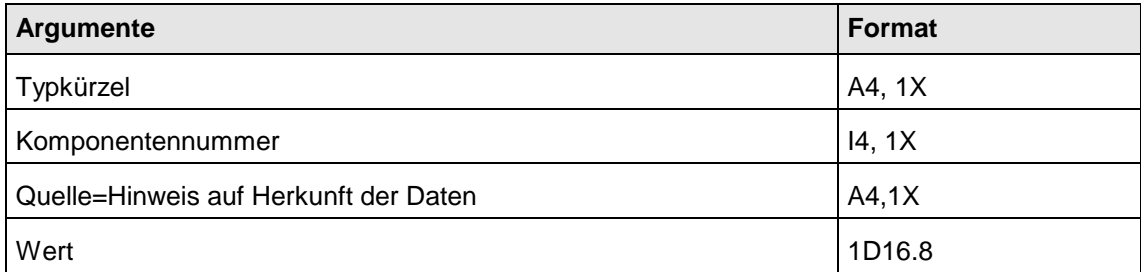

## **3.4.5 Parametersätze**

Die gültigen Parametersätze sind mit ihren Typkürzeln im Kapitel Allgemeines beschrieben. Diese Typkürzel sind jeweils als Kennung dem Eingabesatz voranzustellen.

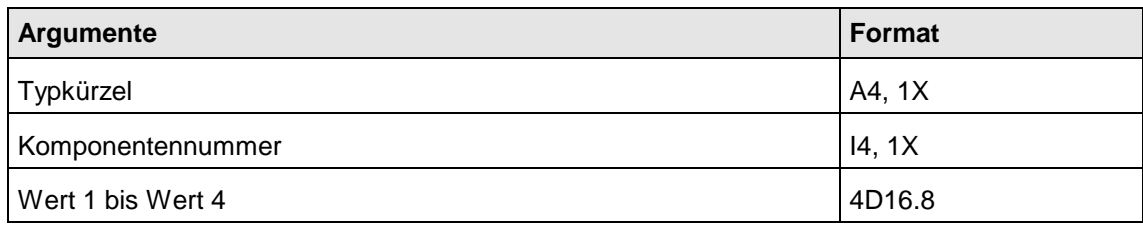

### **3.4.6 Koeffizientensätze für Stoff-Funktionen**

Die gültigen Datentypen sind mit ihren Typkürzeln im Kapitel Allgemeines beschrieben. Diese Typkürzel sind jeweils als Kennung dem ersten Eingabesatz voranzustellen.

Stoffdaten-Funktionen werden in mehreren Sätzen eingegeben. Der erste Eingabesatz erhält hierbei die Funktion eines Steuersatzes. Im 2. und eventuell 3. Satz werden die Koeffizienten angegeben.

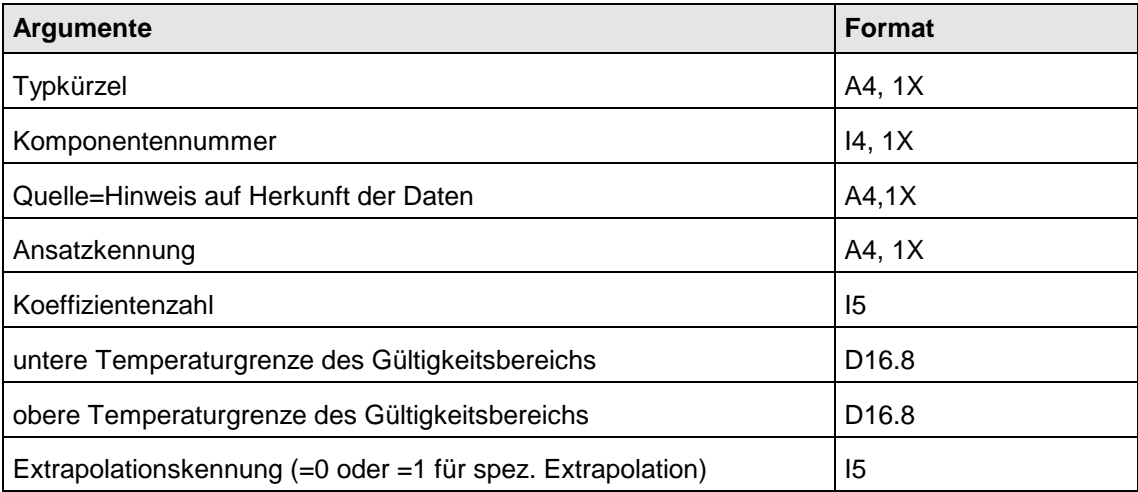

Fortsetzungssatz:

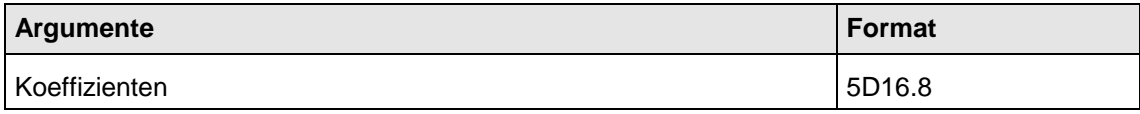

### **3.4.7 Matrizen**

Die gültigen Datentypen sind mit ihren Typkürzeln im Kapitel Allgemeines beschrieben. Diese Typkürzel sind jeweils als Kennung dem ersten Eingabesatz voranzustellen. Die Elemente werden paarweise, jeweils 1 Paar je Satz, eingelesen.

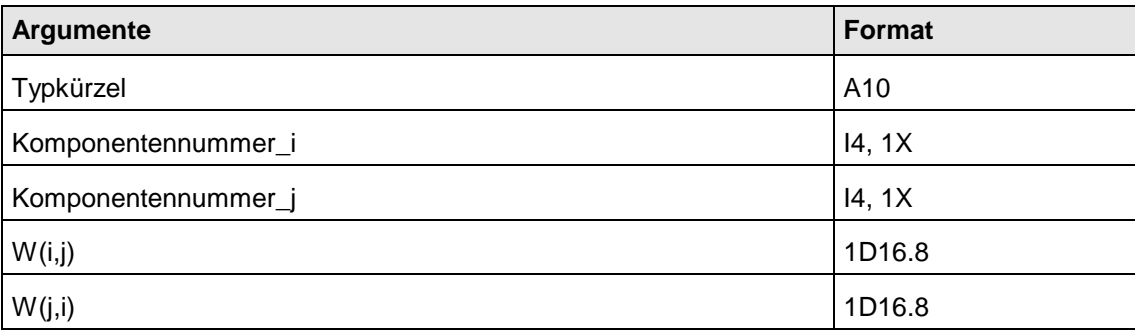

## **3.4.8 Koeffizientensätze für binäre Stoff-Funktionen**

Die gültigen Datentypen sind mit ihren Typkürzeln im Kapitel Allgemeines beschrieben. Diese Typkürzel sind jeweils als Kennung dem ersten Eingabesatz voranzustellen. Stoffdaten-Funktionen werden in mehreren Sätzen eingegeben. Der erste Eingabesatz erhält hierbei die Funktion eines Steuersatzes. Im 2. und eventuell 3. Satz werden die Koeffizienten angegeben.

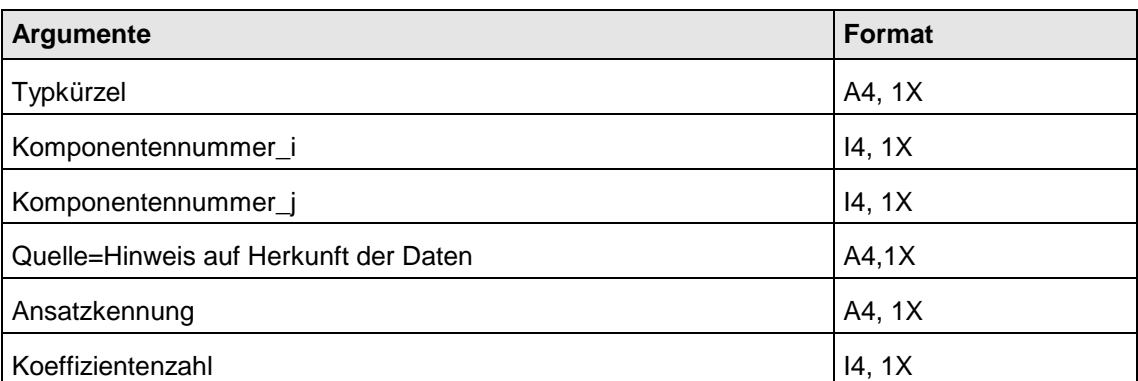

Fortsetzungssatz:

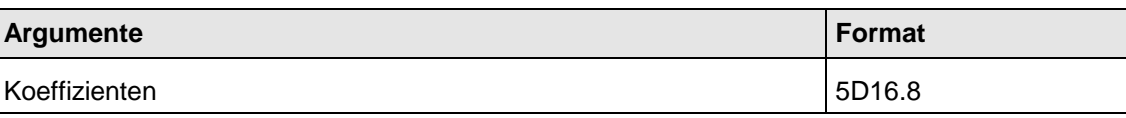

## **3.5 Berechnungsbeschreibungen für Phasengleichgewichte**

Alle Beschreibungen der Berechnungsmethoden bzw. Berechnungswege für Phasengleichgewichte werden in Labels gespeichert.

### **3.5.1 Flüssig-Dampf-Gleichgewichte**

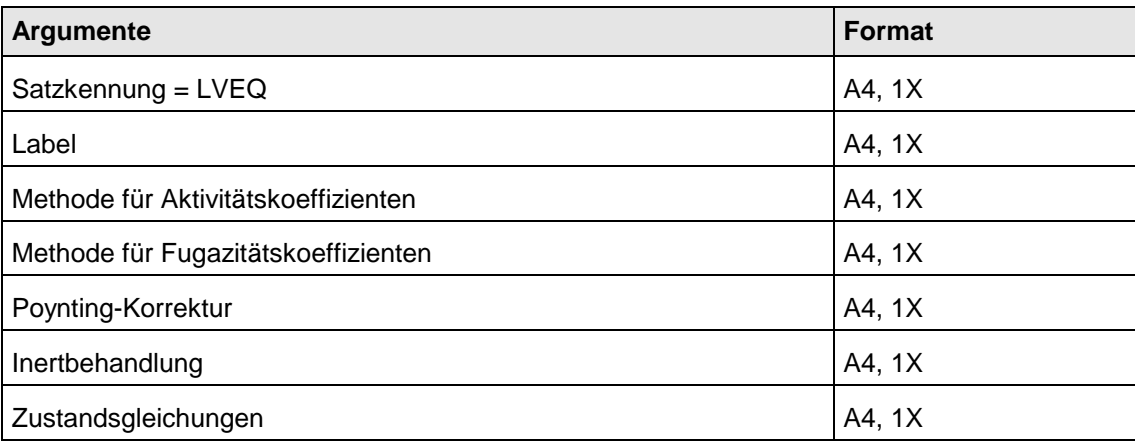

### **3.5.2 Flüssig-Flüssig-Gleichgewichte**

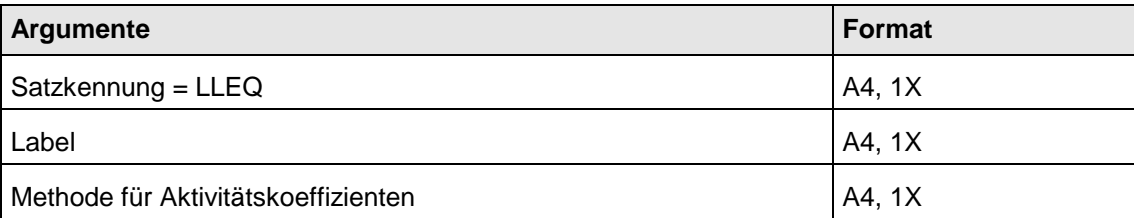

## **3.6 Berechnungsbeschreibungen für Enthalpien**

Alle Beschreibungen der Berechnungsmethoden bzw. Berechnungswege für Enthalpien werden in Labels gespeichert.

Die Festlegung, wie die Enthalpie eines vorgegebenen Gemisches in einem vorgegebenen Zustand zu berechnen ist, umfaßt Aussagen über

- den Referenzpunkt mit Angabe der Temperatur und Phase
- den Wert der Bildungsenthalpie am Referenzpunkt
- den Integrationsweg zum gewünschten Zustandspunkt
- die Methode zur Berechnung der Druckabhängigkeit
- die Methode zur Berechnung der Exzeßenthalpie

Diese Festlegung wird aus einem Block von Sätzen aufgebaut. Dieser Block wird mit einem ENTH- Satz eingeleitet, der die allgemeinen Daten der Enthalpieberechnung enthält. Die Folgesätze mit den Kennungen PHAS, TREF, HREF, T-PH spezifizieren für jede Komponente den Enthalpienullpunkt sowie den additiven Term der Bildungsenthalpie und den Phasenumwandlungspunkt zwischen Flüssigkeit und Gas.

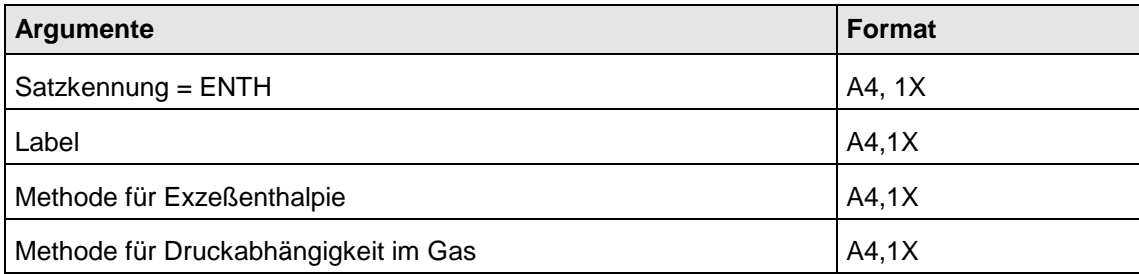

#### **Folgesatz : Phasenkennungen**

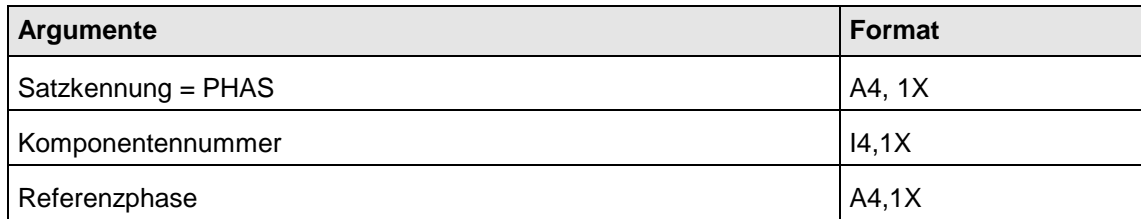

Als Phasenkennungen sind zugelassen: LIQU , GAS, SOLI .

Für alle nicht angegebenen Komponenten wird als Referenzphase standardmäßig LIQUID gewählt.

#### **Folgesatz: Referenztemperatur**

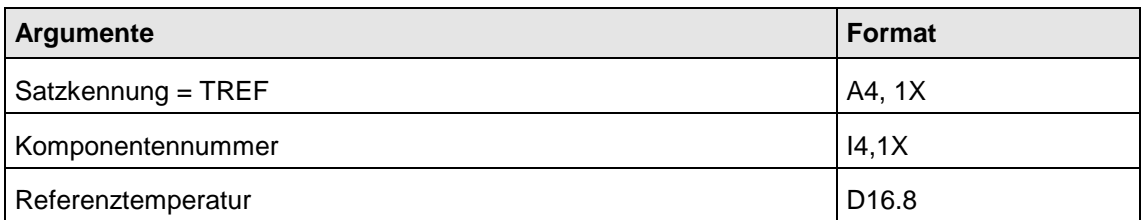

Für alle nicht angegebenen Komponenten wird als Referenztemperatur standardmäßig 273.15 Kelvin gewählt.

#### **Folgesatz: Referenzenthalpie**

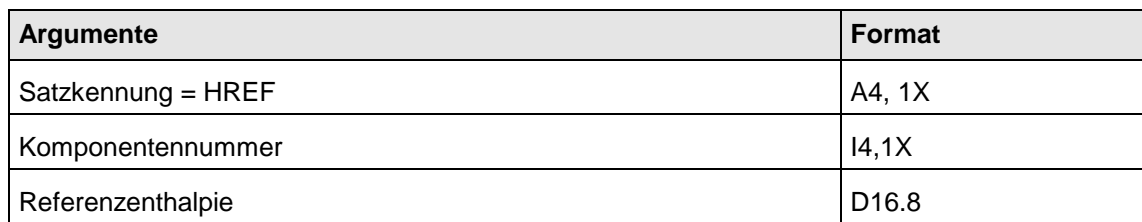

Für alle nicht angegebenen Komponenten wird als Referenzenthalpie standardmäßig 0 J/kmol gewählt.

#### **Folgesatz: Phasenumwandlungstemperatur**

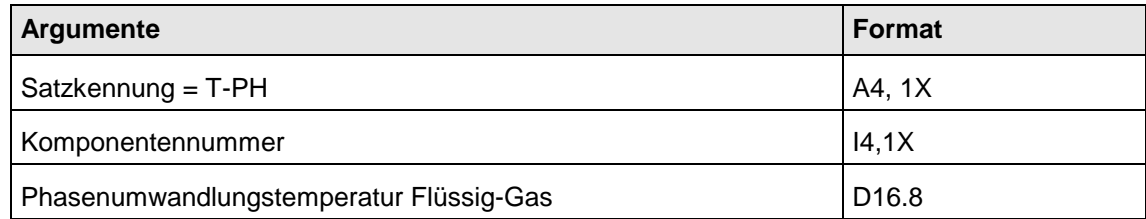

Für alle nicht angegebenen Komponenten wird als Umwandlungstemperatur standardmäßig Systemtemperatur gewählt.

## **3.7 Chemische Reaktionen**

Die Daten eines Reaktionssystems werden in einer Folge von Sätzen beschrieben. Der erste Satz enthält den Namen des Reaktionssystems ( Chemieblocks ) und die Anzahl der simultan ablaufenden Reaktionen.

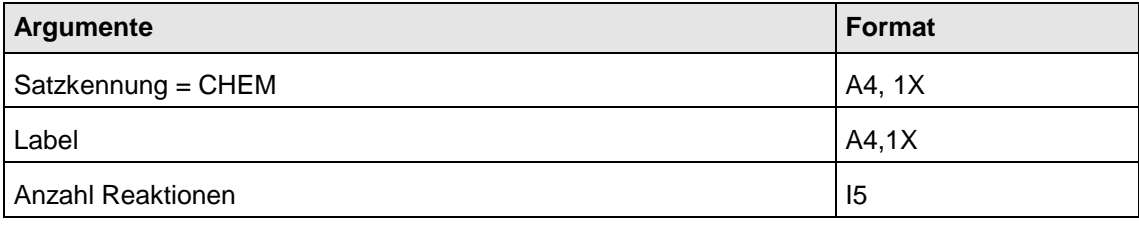

Für jede Reaktion folgen nun Datensätze, die die Reaktion beschreiben. Der Aufbau der Datensätze ist abhängig vom Reaktionstyp.

## **3.7.1 Gleichgewichtsreaktionen**

Gleichgewichtsreaktionen werden durch den Reaktionstyp, die Reaktionsenthalpie, die stöchiometrischen Koeffizienten und durch Koeffizienten zur Bestimmung der Temperaturabhängigkeit der Gleichgewichtsfunktion beschrieben. Die Kennungen für Gleichgewichtsreaktionen sind im Kapitel Allgemeines beschrieben.

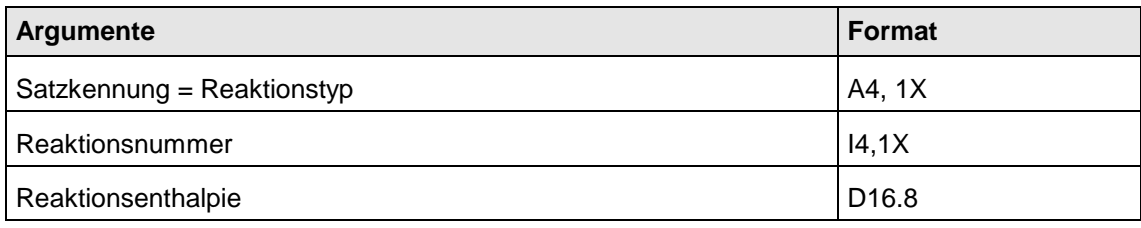

Folgesätze zur Angabe der stöchiometrischen Koeffizienten:

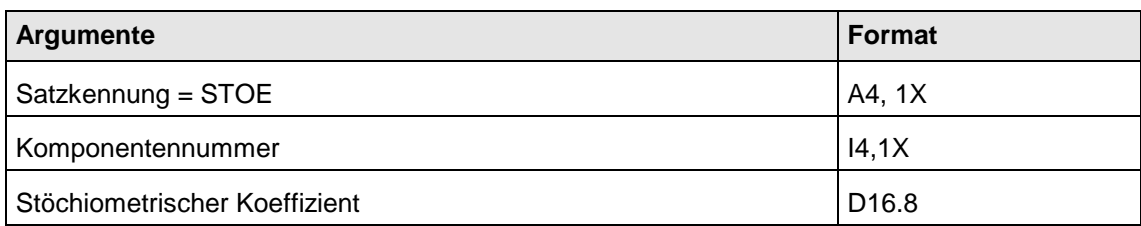

Folgesatz zur Beschreibung der Temperaturabhängigkeit der Gleichgewichtsfunktion:

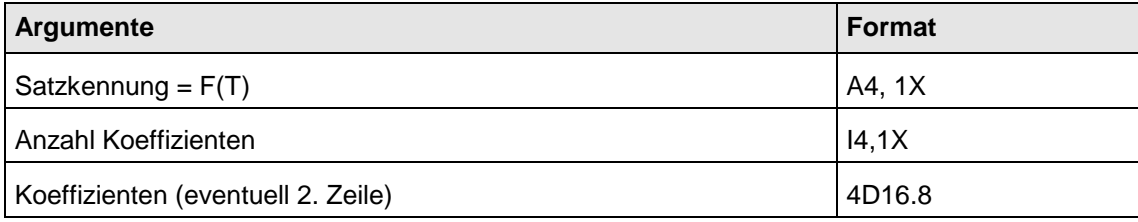

## **3.7.2 Kinetisch kontrollierte Reaktionen**

Kinetisch kontrollierte Reaktionen werden durch den Reaktionstyp, die Reaktionsenthalpie, die stöchiometrischen Koeffizienten, durch Koeffizienten zur Bestimmung der Temperaturabhängigkeit und die dazugehörenden Alpha- bzw. Gamma-Faktoren beschrieben.

Die Kennungen für kinetisch kontrollierte Reaktionen sind im Kapitel Allgemeines beschrieben.

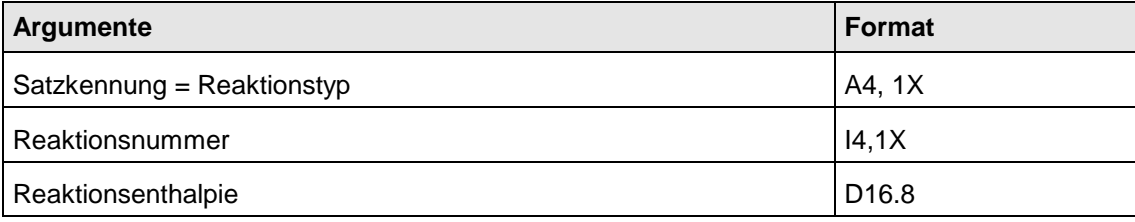

Folgesätze zur Angabe der stöchiometrischen Koeffizienten:

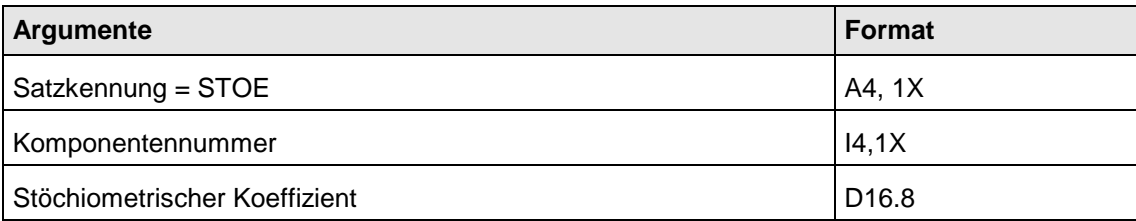

Folgesätze zur Beschreibung der Temperaturabhängigkeit mit den Kennungen:  $F(T)$ 

Es sind maximal 6 PHI- und 6 F(T)-Funktionen vorgesehen.

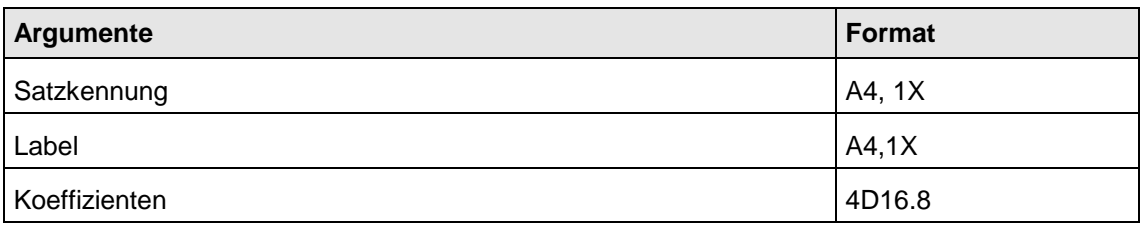

Folgesätze zur Eingabe der zu den Funktionen gehörenden Alpha- bzw. Gamma-Werte:

 $-F(T)$ PHI

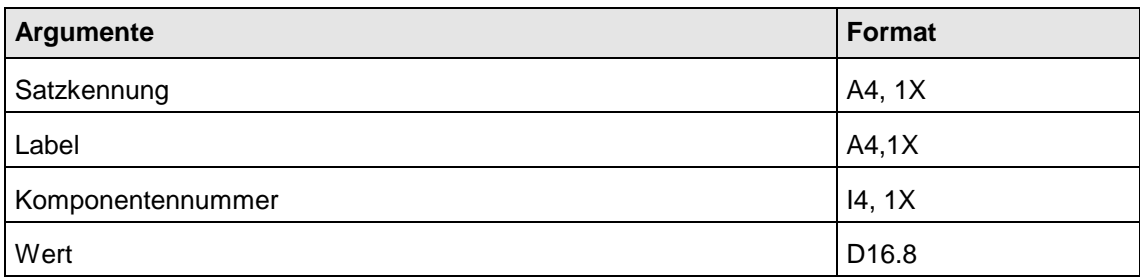

## **3.7.3 Reaktionen mit vorgegebenem Umsatz**

Die Kennungen für den Reaktionstyp sind CONV bzw. STAT.

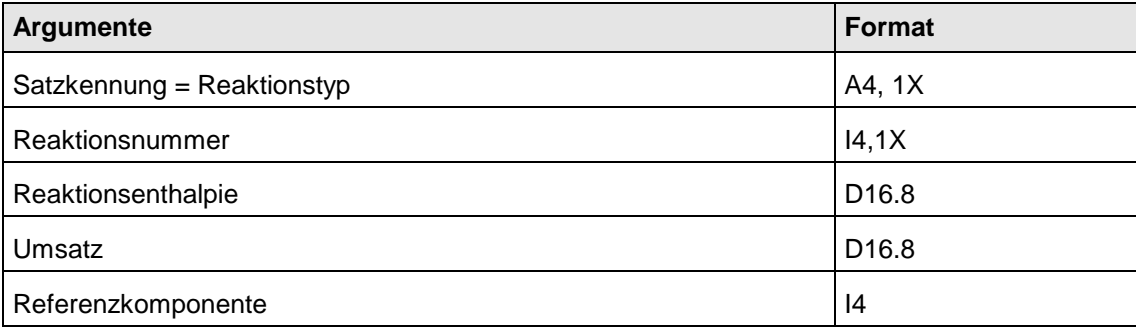

## **3.7.4 Reaktionen mit vorgegebener Reaktionskoordinate**

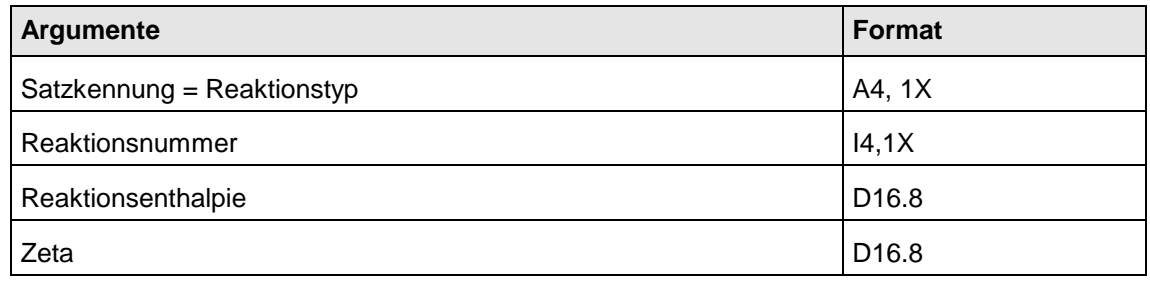

## **3.8 Mittelwerte**

Die Kennungen für die Mittelwertbildung sind im Kapitel Allgemeines beschrieben.

Hier ist auch angegeben, welche Standardwerte für welchen Stoffdatentyp gültig sind.

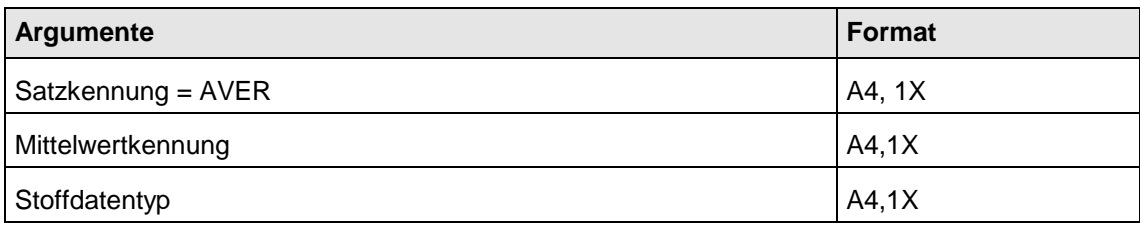

## **3.9 Inkremente**

Z. Zt. steht nur UNIFAC als Inkrementenmethode zur Verfügung. Die Eingabe hierfür gliedert sich in 2 Teile:

- 1. Reinstoffinformationen
- 2. Gemischinformationen

Die Daten der Reinstoffinformationen werden in einer Folge von Sätzen beschrieben. Der erste Satz ist wie folgt aufgebaut:

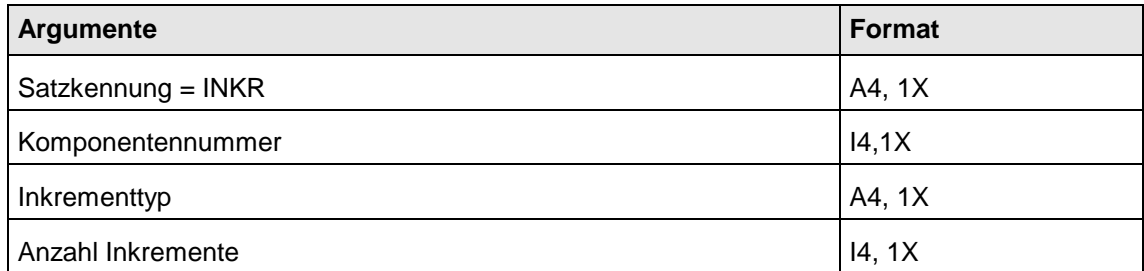

Es folgen nun Sätze, die jedes Inkrement dieser Komponente beschreiben:

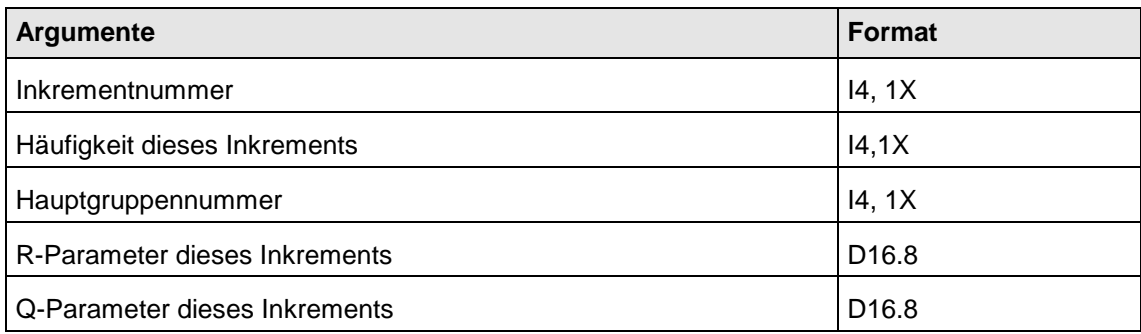

Die Daten der Gemischinformation sind wie folgt aufgebaut:

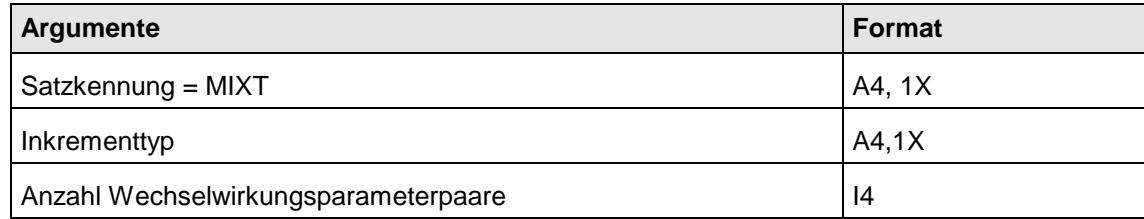

Für jedes Binärpaar an Wechselwirkungsparametern folgt nun eine Zeile:

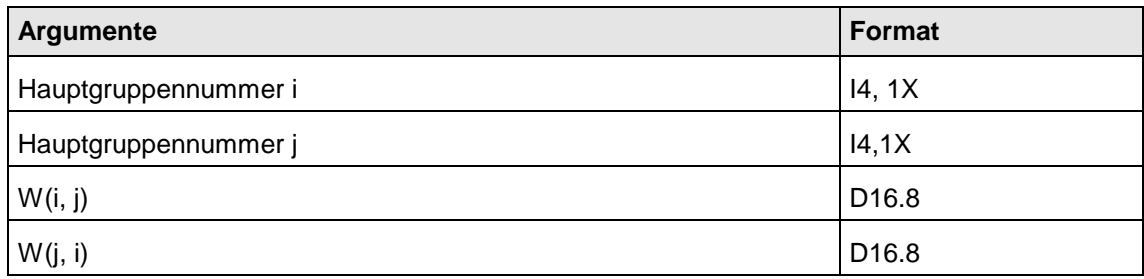

## **3.10 Phasenschlüssel**

Die Phasenzugehörigkeit der Komponenten wird in mehreren Datensätzen je Phase eingegeben. Reicht die Eingabebreite nicht aus, kann für die entsprechende Phase eine oder mehrere weitere Datenzeilen eingegeben werden.

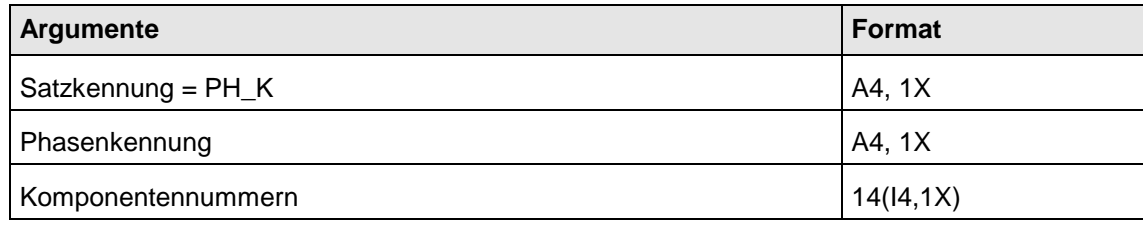

## **3.11 Kommentare**

Um die Übersichtlichkeit der Übertragungsdatei zu erhöhen, wurden Kommentarzeilen zugelassen.

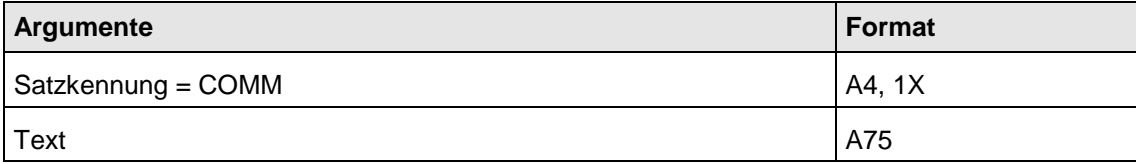

# **4 Beschreibung der Schnittstellenprogramme**

## **4.1 Beschreibung der Darstellung**

Alle Programme der Eingabeschnittstelle sind von Fortran aus als Subroutine aufzurufen.

Im folgenden Teil werden die Aufrufe und der Zweck aller Schnittstellenprogramme im einzelnen erklärt. Die Übersicht zu jedem Programm ist wie folgt zu lesen:

- Der 1. Abschnitt zeigt den Programmnamen und eine kurze Übersicht über die Programmfunktion.
- Unter FORMAT folgt eine Darstellung des Aufrufformates mit der Erklärung der Variablen und des Zugriffes im Unterprogramm. Zugriff Lesen bedeutet, daß die Variable nur gelesen wird; Schreiben bedeutet, daß die Variable geschrieben wird; Ändern bedeutet, daß der Wert der Variablen verändert wird; Schreiben/Lesen bedeutet, daß je nach Aufgabenstellung die Variable entweder gelesen oder geschrieben wird.
- Im Abschnitt ARGUMENTE werden Funktion und mögliche Inhalte der einzelnen Parameter erklärt.
- Im Teil FUNKTION wird die Arbeitsweise des Programms näher erläutert und Hinweise zur Benutzung gegeben.

## **4.2 Einspeichern der Basisdaten**

Speichern der Daten aus dem Stoffdaten-File in die interne Struktur

## **FORMAT** T\_LOAD( CHANNEL, RVAL )

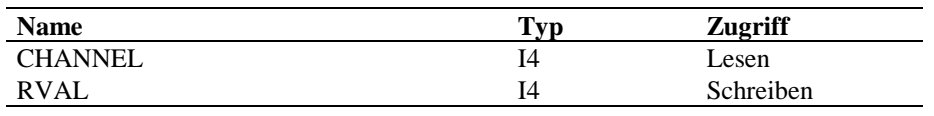

#### **ARGUMENTE CHANNEL**

Kanalnummer, unter der die einzulesende Datei geöffnet ist

## **RVAL**

Fehlerkennung

 $= 0$  : alles ok.

- = 1: Speicherplatz erschöpft, Datei nicht komplett eingelesen
- = 10: Reihenfolge der Steuersätze nicht ok.
- = 20: Stoffsystemreihenfolge nicht möglich
- = 30: nicht identifizierbarer Datentyp
- $= 40$ : maximale Inkrementzahl überschritten
- $< 0$  : Dateilesefehler, RVAL = negativer IOSTAT-Wert

**FUNKTION** Das Stoffdaten-File muß bei Aufruf des Unterprogramms T\_LOAD bereits geöffnet sein und wird von diesem auch nicht geschlossen.

> Alle Daten der Übertragungsdatei werden mit Fortran-Readbefehlen eingelesen und in die internen Strukturen für die Schnittstellenprogramme gespeichert.

Das zuerst eingelesene Stoffsystem wird automatisch als aktives Stoffsystem gespeichert, so daß es den Berechnungsprogrammen ohne explizite Aktivierung zur Verfügung steht.

## **4.3 Auslesen von Daten aus der internen Struktur**

Die Schnittstellenprogramme, die mit dem Prefix "T\_G\_" beginnen, liefern Informationen aus der internen Datenstruktur- z.B. Anzahl der Komponenten, Namen von Komponenten, Koeffizientensätze. Diese Informationen beziehen sich immer auf das jeweils aktive Stoffsystem.

Diese Zugriffstechnik macht den Anwender unabhängig von der internen Datenstruktur.

# **T\_G\_AVER**

Holen der Methode der Mittelwertbildung

## **FORMAT** T\_G\_AVER( PROPTYP, AVERTYP, RVAL )

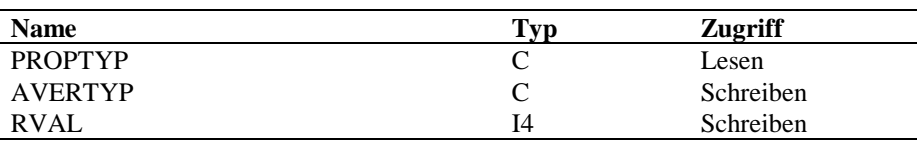

#### **ARGUMENTE PROPTYP**

Stoffdatentyp

## **AVERTYP**

Typ der Mittelwertbildung

## **RVAL**

Fehlerkennung

 $= 0$  : alles ok.

=-1 : ungültiger Stoffdatentyp

=-2 : Stoffdatentyp nicht gespeichert

**FUNKTION** Der Typ der Mittelwertbildung ist als Kenngröße für jeden Reinstoffdatentyp gespeichert. Die Länge des Characterstrings AVERTYP muß mindestens 4 sein, um alle Kennungen eindeutig umspeichern zu können.

# **T\_G\_BINA\_COEFF**

Koeffizienten für binäre Stoff-Funktionen holen

## **FORMAT** T\_G\_BINA\_COEFF( PROPTYP, COMP\_I, COMP\_J, EQUATION, COEFF\_NO, SOURCE, COEFFICIENTS, RVAL)

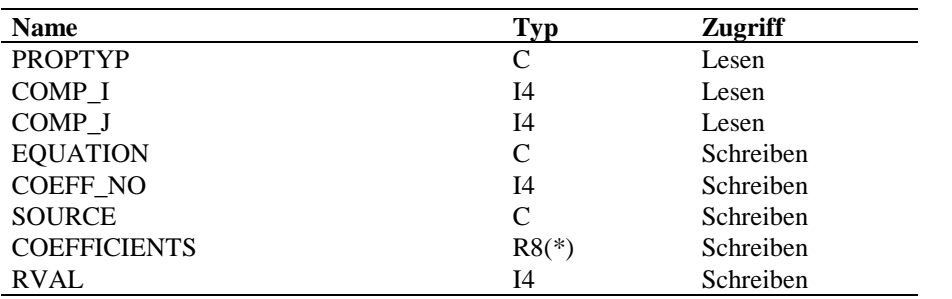

**ARGUMENTE PROPTYP**

Stoffdatentyp

## **COMP\_I**

Nummer der gewünschten 1. Komponente

## **COMP\_J**

Nummer der gewünschten 2. Komponente

## **EQUATION**

Kennung des Gleichungstyps

### **COEFF\_NO**

Anzahl der gespeicherten Koeffizienten

### **SOURCE**

Quelleninformation

## **COEFFICIENTS**

Vektor der gespeicherten Koeffizienten; gefüllt von 1 bis COEFF\_NO

## **RVAL**

Fehlerkennung

- $= 0$  : alles ok.
- =-1 : Stoffdatum nicht gespeichert
- =-2 : ungültige Komponentennummer

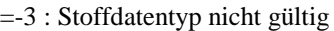

> 0 : Stoffdatum für diese Kombination nicht gespeichert

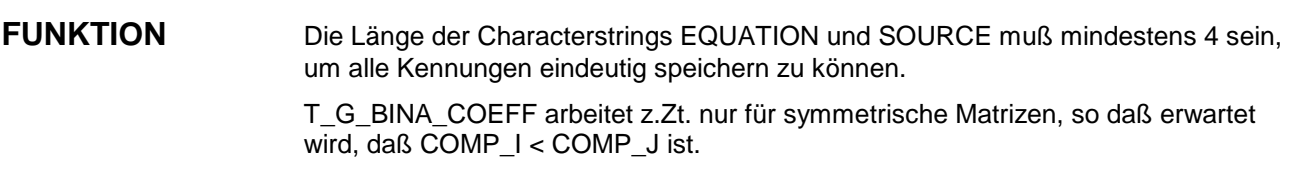

# **T\_G\_CHEMICS**

Holen der Namen und der Reaktionszahl von gespeicherten Chemieblöcken

## **FORMAT** T\_G\_CHEMICS( TASK, LABEL, NO\_REAC, RVAL )

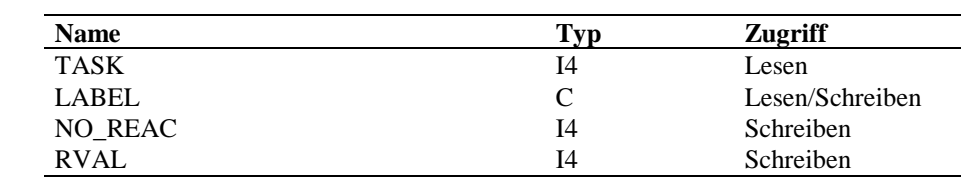

### **ARGUMENTE TASK**

Aufgabenstellung

=1: Hole 1. gespeicherten Labelnamen mit Reaktionszahl

=2: Hole nächsten gespeicherten Labelnamen mit Reaktionszahl

=3: Hole Reaktionszahl zu vorgegebenem Label

## **LABEL**

Label des Chemieblockes

Output für Task = 1, 2

Input für TAS $K = 3$ 

## **NO\_REAC**

Anzahl Reaktionen dieses Chemieblockes

## **RVAL**

Fehlerkennung

 $= 0$  : alles ok.

= 1 : kein Chemielabel

 $=-1$ : bei TASK = 2: kein weiterer Label gefunden

bei TASK = 3 : Label nicht gefunden

=-2 : ungültige TASK

**FUNKTION** Mit TASK=2 kann das Programm erst nach einem erfolgreichen Aufruf mit TASK=1 angesprochen werden.

# **T\_G\_CH\_ALLG**

Holen der Zusatzinformationen für allgemeine Reaktionstypen für eine Reaktion in einem Chemieblock

# **FORMAT** T\_G\_CH\_ALLG( LABEL, NUMBER, VALUE, COMP\_NR, RVAL )

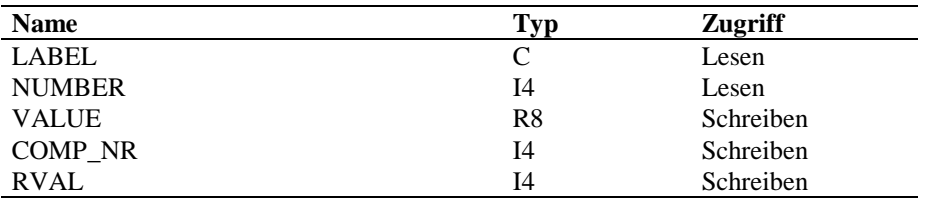

### **ARGUMENTE LABEL**

Label des Chemieblockes

## **NUMBER**

Nummer der Reaktion

## **VALUE**

gewünschter Wert

## **COMP\_NR**

Komponentennummer

## **RVAL**

Fehlerkennung

- $= 0$  : alles ok.
- = 1 : Label nicht gefunden
- =-1 : ungültiger Reaktionstyp

**FUNKTION** Für Reaktionen vom Typ COOR wird in VALUE die gewünschte Reaktionskoordinate zurückgegeben. Der Parameter COMP\_NR wird in diesem Fall nicht benutzt.

> Für Reaktionen vom Typ CONV bzw. STATE wird in VALUE der gewünschte Umsatz und in COMP\_NR die Nummer der Referenzkomponente zurückgegeben.
# **T\_G\_CH\_EQ**

Holen der Zusatzinformationen für EQ-Reaktionen: Koeffizienten und Anzahl Koeffizienten der F(T)-Funktion

## FORMAT  $T\_G\_CH\_EQ$ ( LABEL, NUMBER, COEFF\_NO, COEFFICIENTS, RVAL )

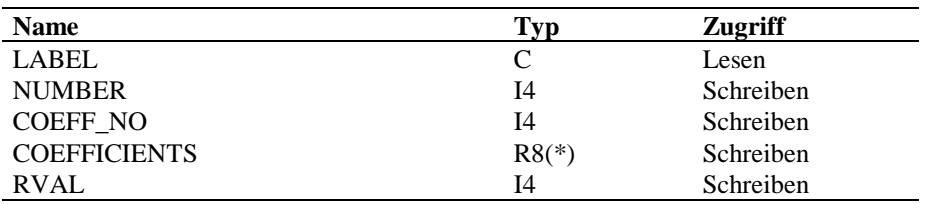

### **ARGUMENTE LABEL**

Label des Chemieblockes Output für Task = 1, 2 Input für TASK = 3

### **NUMBER**

Nummer der Reaktion

### **COEFF\_NO**

Anzahl Koeffizienten der F(T)-Funktion

### **COEFFICIENTS**

Koeffizienten der F(T)-Funktion; gefüllt von 1 bis COEFF\_NO

### **RVAL**

Fehlerkennung

- $= 0$  : alles ok.
- = 1 : Label nicht gefunden
- =-1 : ungültiger Reaktionstyp

**FUNKTION** Je Reaktion vom Typ EQ ist eine F(T)-Funktion zur Beschreibung der Gleichgewichtskonstanten gespeichert.

# **T\_G\_CH\_KI**

Holen der Zusatzinformationen für KI-Reaktionen für eine Reaktion in einem Chemieblock

### **FORMAT** T\_G\_CH\_KI( TASK, LABEL, NUMBER, FUNC\_LABEL, FAK, FUNCTION, VEKTOR, RVAL )

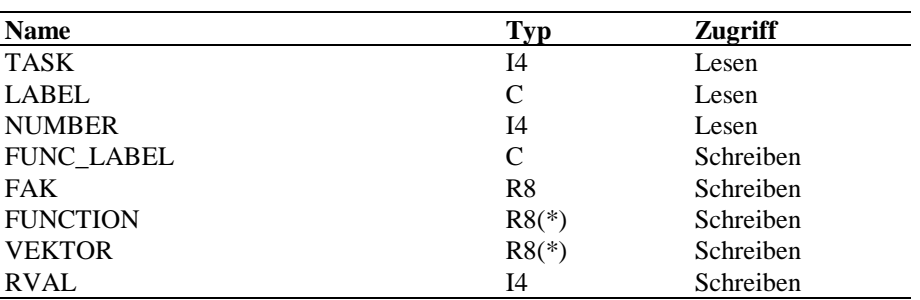

### **ARGUMENTE TASK**

### Aufgabenstellung

=1: Hole 1. gespeicherte F(T)-Funktion mit dazugehörenden Alpha-Werten

=2: Hole nächste gespeicherte F(T)-Funktion mit dazugehörenden Alpha-Werten

=3: Hole 1. gespeicherte Phi-Funktion mit dazugehörenden Gamma-Werten

=4: Hole nächste gespeicherte Phi-Funktion mit dazugehörenden Gamma-Werten

### **LABEL**

Label des Chemieblockes

### **NUMBER**

Nummer der Reaktion dieses Chemieblockes

### **FUNC\_LABEL**

Label der gespeicherten Funktion

### **FAK**

bei TASK=1, 2: Vorzeichenfaktor (1.D0 bei F(T), -1.D0 bei -F(T))

### **FUNCTION**

Koeffizienten der Funktion; Länge des Vektors = 4

### **VEKTOR**

Vektor der Alpha- bzw. Gamma-Werte ; Länge = Anzahl Komponenten des aktuellen Stoffsystems

## **RVAL**

Fehlerkennung

 $= 0$  : alles ok.

- = 1 : Label nicht gefunden
- =-1 : ungültiger Reaktionstyp
- =-2 : ungültige Aufrufreihenfolge
- =-3 : keine weitere Funktion gefunden

**FUNKTION** Je KI-Reaktion können bis zu 6 F(T)- bzw. PHI-Funktionen mit den dazugehörenden Alpha- bzw. Gamma-Werten gespeichert sein.

# **T\_G\_CH\_PHASE**

Holen der Phasenkennung für eine Reaktion im gerade aktiven Chemieblock

## **FORMAT** T\_G\_CH\_PHASE( NUMBER, PHASE, RVAL )

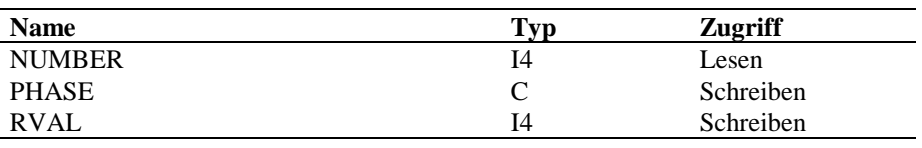

### **ARGUMENTE NUMBER**

Nummer der Reaktion dieses Chemieblockes

## **PHASE**

Reaktionphase

## **RVAL**

Fehlerkennung

 $= 0$  : alles ok.

= 1 : Label nicht gefunden

**FUNKTION** Die für die Reaktion mit der angegebenen Nummer im gerade aktiven Chemieblock gespeicherte Reaktionsphase ('LIQU' oder 'VAPO') wird zurückgegeben.

# **T\_G\_CH\_TYPE**

Holen des Reaktionstyps und der Reaktionsphase für eine Reaktion in einem Chemieblock

## **FORMAT** T\_G\_CH\_TYPE( LABEL, NUMBER, TYPE, PHASE, RVAL )

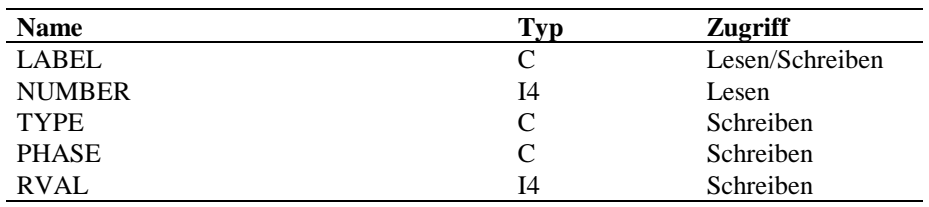

### **ARGUMENTE LABEL**

Label des Chemieblockes

### **NUMBER**

Nummer der Reaktion dieses Chemieblockes

### **TYPE**

Reaktionstyp

### **PHASE**

Reaktionphase

### **RVAL**

Fehlerkennung

 $= 0$  : alles ok.

= 1 : Label nicht gefunden

**FUNKTION** Für jede Reaktion sind der Reaktionstyp und die Reaktionsphase ('LIQU' oder 'VAPO') gespeichert.

Die Reaktionstypen gliedern sich in 3 Gruppen:

- 1.: Gleichgewichtsreaktionen mit der Typanfangskennung 'EQ'
- 2.: kinetische Reaktionen mit der Typanfangskennung 'KI'
- 3.: allgemeine Reaktionstypen wie 'CONV', 'STAT', 'COOR'

# **T\_G\_COMP\_NUMBER**

Holen der maximalen bzw. aktuellen Komponentenzahl

## **FORMAT** T\_G\_COMP\_NUMBER( TASK, NUMBER, RVAL )

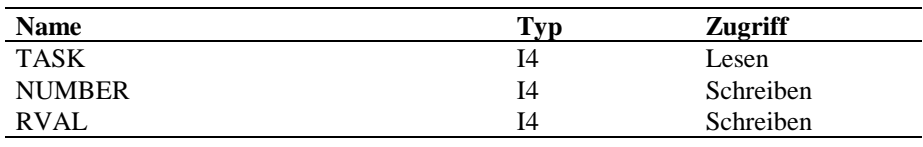

### **ARGUMENTE TASK**

Aufgabenstellung

= 1 : holen der maximalen Komponentenzahl

= 2 : holen der aktuellen Komponentenzahl

### **NUMBER**

gewünschte Komponentenzahl

### **RVAL**

Fehlerkennung

 $= 0$  : alles ok.

= 1 : maximale Komponentenzahl nicht gesetzt

- = 2 : aktuelle Komponentenzahl nicht gesetzt
- =-1 : ungültige TASK

**FUNKTION** Die Komponentenzahlen werden aus den internen Speicherfeldern geholt und dem aufrufenden Programm zur Verfügung gestellt.

# **T\_G\_ENTH**

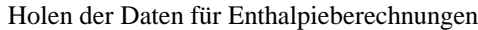

## **FORMAT** T\_G\_ENTH( TASK, LABEL, EXCESS, ISOT, PHASE, TREF, HREF, TPHASE, RVAL )

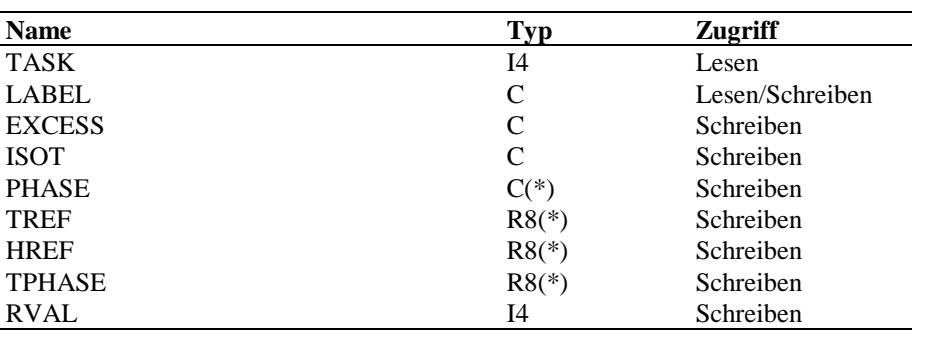

### **ARGUMENTE TASK**

Aufgabenstellung

= 1 : Hole 1. Label mit Aufschlüsselung

= 2 : Hole nächsten Label mit Aufschlüsselung

= 3 : Hole Aufschlüsselung zu vorgegebenem Label

= 4 : Hole Aufschlüsselung zu vorgegebenem Label einschließlich Hilfsvektor für Phasenumwandlung

### **LABEL**

Labelname

Output bei TASK = 1, 2 Input bei TAS $K = 3, 4$ 

### **EXCESS**

Methodenkennung zur Berechnung der Exzeßenthalpie

### **ISOT**

Methodenkennung zur Berechnung der isothermen Druckabhängigkeit im Gas

### **PHASE**

Kennzeichnungen der Phase am Referenzpunkt

### **TREF**

Temperaturen am Referenzpunkt

## **HREF**

Enthalpien am Referenzpunkt

### **TPHASE**

Phasenumwandlungstemperaturen

Ist keine Phasenumwandlungstemperatur angegeben, wird das entsprechende Vektorelement auf -1.D30 gesetzt.

Für TASK=3 ist die Vektorlänge = Anzahl Komponenten; für TASK=4 ist die Vektorlänge = 2\* Anzahl Komponenten

### **RVAL**

Fehlerkennung

 $= 0$  : alles ok.

= 1 : kein Enthalpielabel

= 2 : keine Phasenumwandlungstemperaturen gegeben

=-1 : bei TASK=3, 4 : Label nicht gefunden

bei TASK=2: kein weiterer Label vorhanden

=-2 : fehlerhafte TASK

**FUNKTION** Mit TASK=2 kann das Programm erst nach einem erfolgreichen Aufruf mit TASK=1 angesprochen werden.

## **T\_G\_IDEN\_COMP**

Holen der Stoffidentifikationsdaten

- Name
- Langname
- Cas-Nummer

# **FORMAT** T\_G\_IDEN\_COMP( TASK, COMP\_NR, NAME, RVAL )

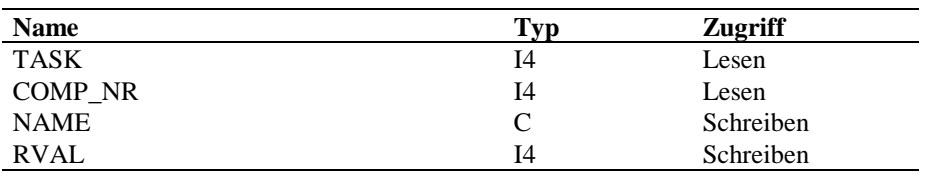

### **ARGUMENTE TASK**

Aufgabenstellung

= 1 : holen des Namens

= 2 : holen des Langnamens

= 3 : holen der Cas-Nummer

## **COMP\_NR**

Komponentennummer

> 0 : Nummer der gewünschten Komponente

= 0 : alle Komponenten

### **NAME**

je nach TASK gefüllte Ausgabegröße

### **RVAL**

Fehlerkennung

- $= 0$  : alles ok.
- = 1 : Daten nicht gespeichert
- = 2 : ungültige Komponentennummer
- = 4 : Länge des Ausgabefeldes zu klein
- =-1 : ungültige TASK

**FUNKTION** Die Stoffidentifikationsdaten (Name, Langname, CAS-Nummer) werden aus den internen Speicherfeldern geholt und dem aufrufenden Programm zur Verfügung gestellt.

> Für den Fall COMP\_NR = 0 werden die gewünschten Identifikationsdaten für alle Komponenten im Vektor NAME zurückgegeben. Die Dimension von NAME muß also mindestens der aktuellen Komponentenzahl entsprechen. Für den Fall COMP\_NR > 0 wird eine einzelne Date zurückgegeben.

> Ist der Characterstring zu kurz für die gespeicherten Daten, wird RVAL=4 gesetzt; der gespeicherte String wird beim Umspeichern abgeschnitten.

Ist der Characterstring länger als die gespeicherten Daten, wird mit Blanks aufgefüllt.

# **T\_G\_INFO\_COMP**

Holen der Praesenzinformationen der Komponenten in den verschiedenen Phasen

### **FORMAT** T\_G\_INFO\_COMP( PHASE, ANZAHL, VECTOR, RVAL )

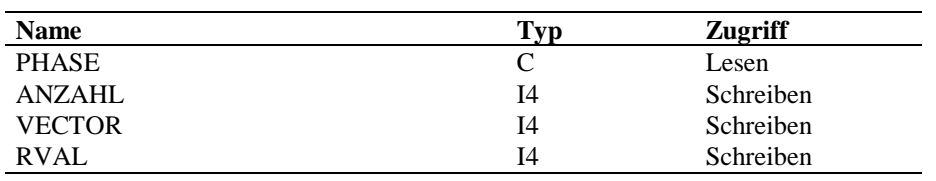

### **ARGUMENTE PHASE**

Kennung der Phase, für die die Information abgefragt werden soll

- = LIQU : Flüssigkeit bzw. 1. flüssige Phase  $= LIQ2$ : 2. flüssige Phase
- = VAPO: Dampf
- $=$  SOLI : Feststoff

### **ANZAHL**

Anzahl Komponenten, die in dieser Phase vorkommen

### **VECTOR**

Vektor mit Komponentennummern, gefüllt von 1 bis Anzahl

### **RVAL**

Fehlerkennung

- $= 0$  : alles ok.
- = 1 : Daten nicht gespeichert
- = 2 : keine Komponente in dieser Phase
- =-1 : Phase nicht gültig

**FUNKTION** Die Praesenzinformationen werden aus den internen Speicherfeldern geholt und dem aufrufenden Programm zur Verfügung gestellt.

> Ist der entsprechende Zeiger nicht gesetzt, wird das Programm mit RVAL=1 verlassen.

Ist keine Komponente in der entsprechenden Phase vorgesehen, ist die zurückgegebene ANZAHL = 0.

# **T\_G\_INKR**

Holen von Inkrementinformationen

### **FORMAT** T\_G\_INKR( INKTYP, COMP\_NR, ANZINKR, INKR\_NO, NUMBER, RVAL )

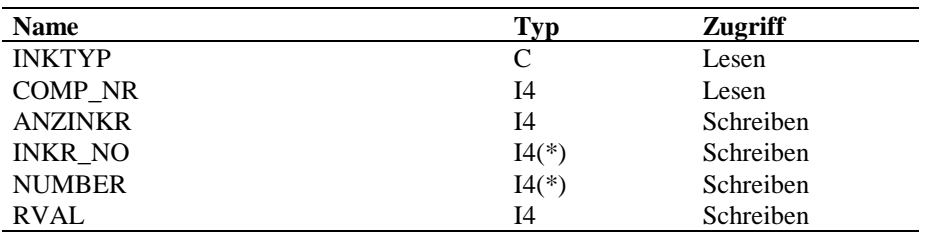

### **ARGUMENTE INKTYP**

Inkrementtyp

### **COMP\_NR**

Komponentennummer

### **ANZINKR**

Anzahl der für diese Komponente gespeicherten Inkremente

### **INKR\_NO**

Vektor mit den Inkrementnummern; gefüllt von 1 bis ANZINKR

### **NUMBER**

Vektor mit der Häufigkeitsangabe für jedes Inkrement; gefüllt von 1 bis ANZINKR

### **RVAL**

Fehlerkennung

- $= 0$  : alles ok.
- = 1 : Daten nicht gespeichert
- =-1 : ungültiger Inkrementtyp
- =-2 : ungültige Komponentennummer

**FUNKTION** T\_G\_INKR holt für den angegebenen Inkrementtyp und die angegebene Komponente die Anzahl der für diese Komponente gespeicherten Inkremente, die gespeicherten Inkrementnummern und die Häufigkeitsangabe aus den internen Speicherfeldern.

> Die Übersetzung der Inkrementnummern in Characterstrings, die die Inkremente identifizieren, muß im Anwendungsprogramm anhand der aktuell für diesen Inkrementtyp hinterlegten Datei erfolgen.

# **T\_G\_LABEL\_ENTH**

Holen der Namen von gespeicherten Enthalpieberechnungslabeln

## **FORMAT** T\_G\_LABEL\_ENTH( TASK, LABEL, RVAL )

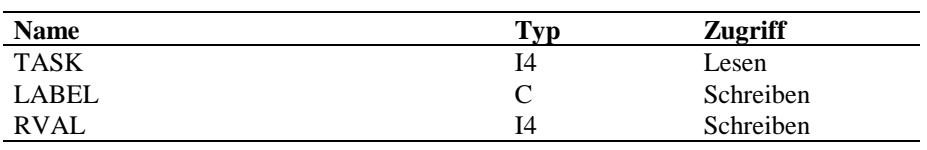

### **ARGUMENTE TASK**

Aufgabenstellung

= 1 : Hole 1. gespeicherten Labelnamen

= 2 : Hole nächsten gespeicherten Labelnamen

### **LABEL**

Label der Enthalpiebeschreibung

### **RVAL**

Fehlerkennung

- $= 0$  : alles ok.
- = 1 : kein Enthalpielabel
- =-1 : Bei TASK=2: kein weiterer Label gefunden
- =-2 : ungültige TASK

**FUNKTION** Mit TASK=2 kann das Programm erst nach einem erfolgreichen Aufruf mit TASK=1 angesprochen werden.

## T\_G\_LLEQ **T\_G\_LLEQ**

Methoden für Flüssig-flüssig-Gleichgewichtsberechnungen holen

## **FORMAT** T\_G\_LLEQ( TASK, LABEL, METHODEN, RVAL )

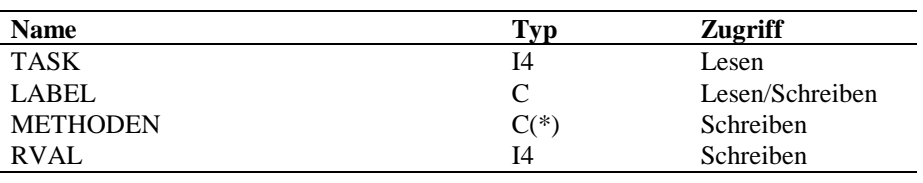

### **ARGUMENTE TASK**

Aufgabenstellung

= 1 : Hole 1. Label mit Aufschlüsselung

= 2 : Hole nächsten Label mit Aufschlüsselung

= 3 : Hole Aufschlüsselung zu vorgegebenem Label

### **LABEL**

Label der Phasengleichgewichtsbeschreibung

Output für Task  $= 1, 2$ 

Input für Task = 3

### **METHODEN**

Methodenkennungen für Flüssig-flüssig-Phasengleichgewichtsbeschreibungen

(1) = Aktivitätskoeffizienten

### **RVAL**

Fehlerkennung

- $= 0$  : alles ok.
- = 1 : kein Label gespeichert
- = -1: bei TASK = 3: Label nicht gefunden
	- bei TASK = 2: kein weiterer Label vorhanden
- = -2: fehlerhafte TASK

**FUNKTION** Mit TASK = 2 kann das Unterprogramm erst nach einem erfolgreichen Aufruf mit TASK = 1 aufgerufen werden.

> Die Fehlermarke RVAL= 1 wird nicht nur für den Fall gesetzt, daß kein Phasengleichgewichtslabel gespeichert ist, sondern auch für den Fall, daß alle Methodenkennungen auf "NONE" gesetzt sind.

# **T\_G\_LVEQ**

Methoden für Flüssig-Dampf-Gleichgewichte holen

### **FORMAT** T\_G\_LVEQ( TASK, LABEL, METHODEN, RVAL )

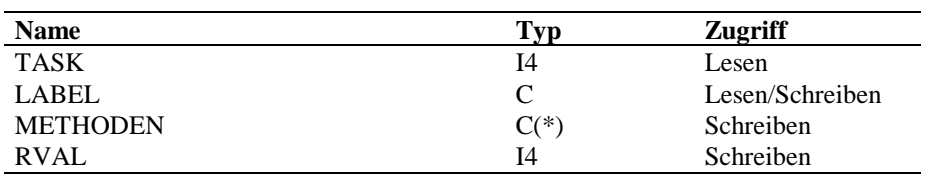

### **ARGUMENTE TASK**

Aufgabenstellung

= 1 : Hole 1. Label mit Aufschlüsselung

= 2 : Hole nächsten Label mit Aufschlüsselung

= 3 : Hole Aufschlüsselung zu vorgegebenem Label

### **LABEL**

Label der Phasengleichgewichtsbeschreibung

Output für Task  $= 1, 2$ 

Input für Task = 3

### **METHODEN**

Methodenkennungen für Flüssig-Dampf-Phasengleichgewichtsbeschreibungen

- (1) = Aktivitätskoeffizienten
- (2) = Fugazitätskoeffizienten
- (3) = Kennung für Poynting-Korrektur
- (4) = Kennung für Inert-Behandlung
- $(5)$  = Zustandsgleichungen

### **RVAL**

Fehlerkennung

- $= 0$  : alles ok.
- = 1 : kein Label gespeichert
- = -1: bei TASK = 3: Label nicht gefunden

bei TASK = 2: kein weiterer Label vorhanden

= -2: fehlerhafte TASK

**FUNKTION** Mit TASK = 2 kann das Unterprogramm erst nach einem erfolgreichen Aufruf mit TASK = 1 aufgerufen werden.

Die Fehlermarke RVAL= 1 wird nicht nur für den Fall gesetzt, daß kein Phasengleichgewichtslabel gespeichert ist, sondern auch für den Fall, daß alle Methodenkennungen auf "NONE" gesetzt sind.

# **T\_G\_MATRIX**

Holen von Matrixelementen

# **FORMAT** T\_G\_MATRIX( PROPTYP, PROPSPEZ, COMP\_I, COMP\_J, ELEMENTS, RVAL )

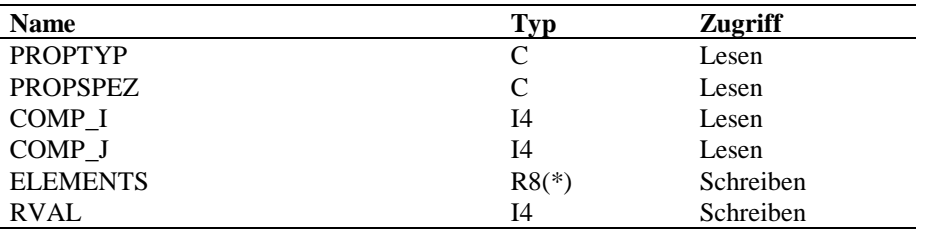

### **ARGUMENTE PROPTYP**

Matrixtyp

## **PROPSPEZ**

spezieller Matrixtyp; muß angegeben werden, wenn es zu einem Typ mehrere Matrizen gibt

## **COMP\_I**

Nummer der ersten Komponente

## **COMP\_J**

Nummer der zweiten Komponente

## **ELEMENTS**

Vektor mit den gewünschten Matrixelementen

### **RVAL**

Fehlerkennung

- $= 0$  : alles ok.
- = 1 : Datentyp nicht gespeichert
- = -1: angegebener Matrixtyp fehlerhaft
- = -2: angegebene Komponentennummer fehlerhaft

**FUNKTION** Sind COMP\_I und COMP\_J explizit mit einer Komponentennummer belegt, werden die Matrixelemente W(i,j) und W(j,i) zurückgegeben. Die Dimension des Vektors ELEMENTS muß also >= 2 sein.

> Wird COMP\_I oder COMP\_J gleich 0 eingegeben, wird die entsprechende Spalte bzw. Zeile der Matrix zurückgegeben. Die Dimension des Vektors ELEMENTS muß also mindestens Anzahl Komponenten sein.

# **T\_G\_NAME\_LENGTH**

Holen der Anzahl Zeichen der Komponentenidentifikationsdaten

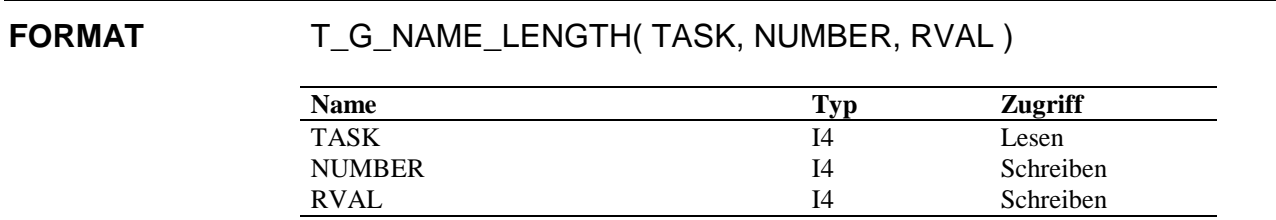

### **ARGUMENTE TASK**

Aufgabenstellung

= 1: holen der Anzahl Zeichen des Namens

= 2: holen der Anzahl Zeichen des Langnamens

= 3: holen der Anzahl Zeichen der Cas-Nummer

### **NUMBER**

Anzahl Zeichen je nach TASK

## **RVAL**

Fehlerkennung

- $= 0$ : alles ok.
- $= 1: Zeichenzahl = 0$
- =-1: ungültige TASK

**FUNKTION** Die Anzahl Zeichen der gewünschten Identifikationsdaten wird aus dem internen Speicher geholt und in die Ausgabegröße gespeichert.

# **T\_G\_NO\_REAC**

Holen der maximalen Anzahl Reaktionen, die in einem Chemieblock definiert sein dürfen.

## FORMAT T\_G\_NO\_REAC (NUMBER, RVAL)

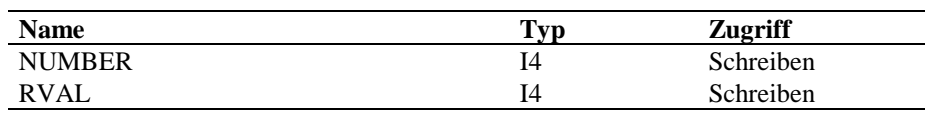

### **ARGUMENTE NUMBER**

maximale Anzahl Reaktionen

### **RVAL**

Fehlerkennung

 $= 0$  : alles ok.

**FUNKTION** Die maximale Anzahl Reaktionen wird aus den internen Speicherfeldern geholt und dem aufrufenden Programm zur Verfügung gestellt.

# **T\_G\_PARAM**

Holen von Stoffdaten-Parametern

## **FORMAT** T\_G\_PARAM( PROPTYP, COMP\_NR, ELEMENTS, NELEM, RVAL)

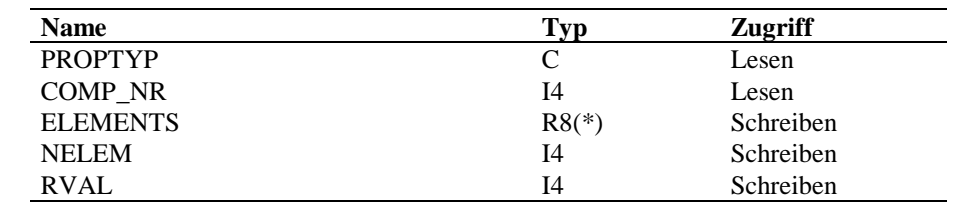

### **ARGUMENTE PROPTYP**

Stoffdatentyp

### **COMP\_NR**

Komponentennummer

## **ELEMENTS**

Vektor der gespeicherten Elemente

### **NELEM**

Anzahl der Elemente

## **RVAL**

Fehlerkennung

- $= 0$  : alles ok.
- =-1 : Stoffdatentyp nicht gültig
- =-2 : Stoffdatum für alle Komponenten nicht gespeichert
- =-3 : ungültige Komponentennummer

**FUNKTION** Für die Komponente COMP\_NR werden aus dem internen Speicher die Elemente aller Parametervektoren zurückgegeben.

# **T\_G\_PURE\_COEFF**

Koeffizienten für Reinstoff-Funktionen holen

### **FORMAT** T\_G\_PURE\_COEFF( PROPTYP, COMP\_NR, EQUATION, COEFF\_NO, SOURCE, COEFFICIENTS, TMIN, TMAX, RVAL )

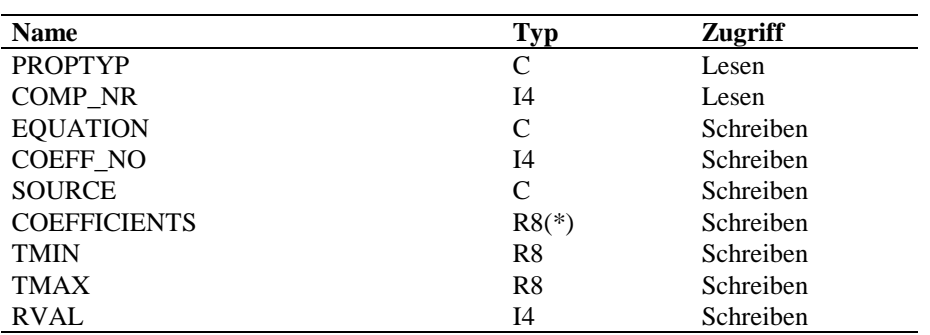

### **ARGUMENTE PROPTYP**

Stoffdatentyp

### **COMP\_NR**

Komponentennummer

### **EQUATION**

Kennung des Gleichungstyps

## **COEFF\_NO**

Anzahl der gespeicherten Koeffizienten

## **SOURCE**

Quelleninformation

## **COEFFICIENTS**

Vektor der gespeicherten Koeffizienten; gefüllt von 1 bis COEFF\_NO

### **TMIN**

untere Temperaturgrenze des Gültigkeitsbereichs der Koeffizienten

### **TMAX**

obere Temperaturgrenze des Gültigkeitsbereichs der Koeffizienten

## **RVAL**

Fehlerkennung

- $= 0$  : alles ok.
- > 0 : Stoffdatum für diese Komponente nicht gespeichert
- =-1 : Stoffdatum für alle Komponenten nicht gespeichert
- =-2 : ungültige Komponentennummer
- =-3 : Stoffdatentyp nicht gültig

**FUNKTION** Die Länge der Characterstrings EQUATION und SOURCE muß mindestens 4 sein, um alle Kennungen eindeutig speichern zu können.

# **T\_G\_PURE\_EXTR**

Holen der Extrapolationskennung für Stoff-Funktionen

### **FORMAT** T\_G\_PURE\_EXTR( PROPTYP, COMP\_NR, EXTKENN, RVAL)

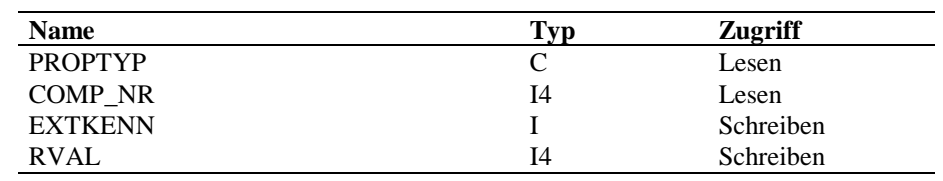

### **ARGUMENTE PROPTYP**

Stoffkonstantenkennung

## **COMP\_NR**

Komponentennummer

## **EXTKENN**

Extrapolationskennung

=0: keine spezielle Extrapolationsfunktion

=1: spezielle Extrapolationsfunktion

## **RVAL**

Fehlerkennung

 $= 0$  : alles ok.

- =-1 : Stoffdatum nicht gespeichert
- =-2 : ungültige Komponentennummer
- =-3 : Stoffdatentyp nicht gültig
- > 0 : Stoffdatum für diese Komponente nicht gespeichert

**FUNKTION** T\_G\_PURE\_EXTR ruft das UP T\_ASK\_PURE auf, das die Zeigernummer des Stoffdatentyps im Common /PROP\_ZEIGER/ zurückgibt. Die Position der zurückzugebenden Date wird bestimmt und die Extrapolationskennung umgespeichert.

# **T\_G\_REACTION**

Holen der allgemeinen, vom Reaktionstyp unabhängigen, Daten für eine Reaktion eines Chemieblockes

## **FORMAT** T\_G\_REACTION( LABEL, NUMBER, TYPE, PHASE, DHR, STOE, RVAL )

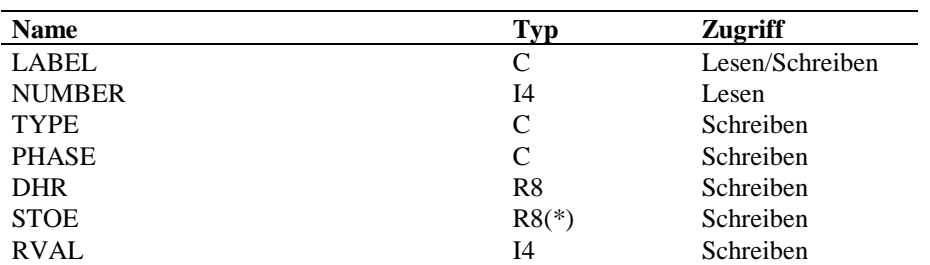

### **ARGUMENTE LABEL**

Labelname

### **NUMBER**

Nummer der Reaktion

### **TYPE**

Kennzeichnung des Reaktionstyps

### **PHASE**

Phase, in der die Reaktion abläuft

'LIQU' : Reaktion in der Flüssigkeit

'VAPO' : Reaktion in der Dampfphase

### **DHR**

Reaktionswärme

### **STOE**

Stoechiometrische Koeffizienten

### **RVAL**

Fehlerkennung

- $= 0$  : alles ok.
- = 1 : Label nicht gefunden
- = 2 : Reaktionnummer fehlerhaft

**FUNKTION** Der Vektor STOE muß mindestens die Länge Anzahl Komponenten des gerade aktiven Stoffsystems haben. Die stöchiometrischen Koeffizienten wegreagierender Koeffizienten werden negativ, die entstehender Komponenten positiv angegeben. Nicht beteiligte Komponenten haben den Wert 0.

# **T\_G\_SINGLE\_COMP**

Holen von Stoffkonstanten

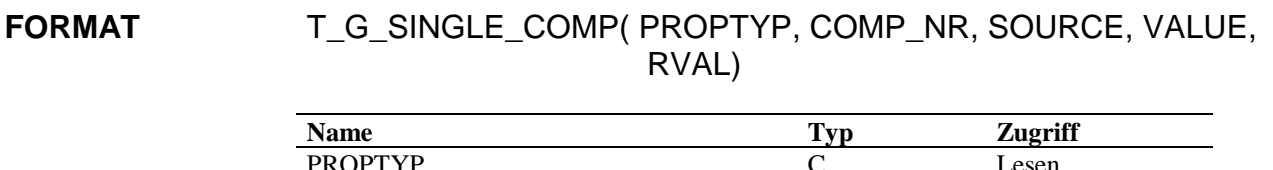

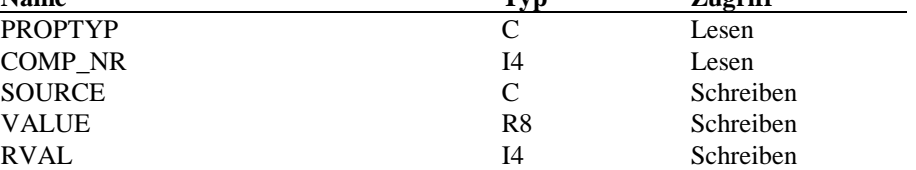

### **ARGUMENTE PROPTYP**

Stoffdatentyp

### **COMP\_NR**

Komponentennummer

= 0: für alle Komponenten

> 0: nur für die angegebene Komponente

### **SOURCE**

Quelleninformation(en)

### **VALUE**

Stoffkonstante(n)

### **RVAL**

Fehlerkennung

 $= 0$ : alles ok.

- > 0: Stoffdatum für diese Komponente nicht gespeichert (bei COMP\_NR = 0)
- = 1: Stoffdatum für diese Komponente nicht gespeichert (bei COMP\_NR > 0)
- =-1: Stofftyp nicht gespeichert
- =-2: ungültige Komponentennummer
- =-3: ungültiger Stoffdatentyp

**FUNKTION** Wird der Parameter COMP\_NR > 0 eingegeben, so werden in SOURCE und in VALUE die Daten für diese Komponente zurückgegeben

> Wird der Parameter COMP\_NR = 0 eingegeben, so werden in SOURCE und in VALUE die Daten für alle Komponenten zurückgegeben. Die Dimension der beiden Parameter muß in diesem Fall mindestens gleich der aktuellen Komponentenzahl sein.

# **T\_G\_SYSTEM\_NAME**

Namen und Versionen von Stoffsystemen holen

## **FORMAT** T\_G\_SYSTEM\_NAME( TASK, LABEL, VERS, RVAL )

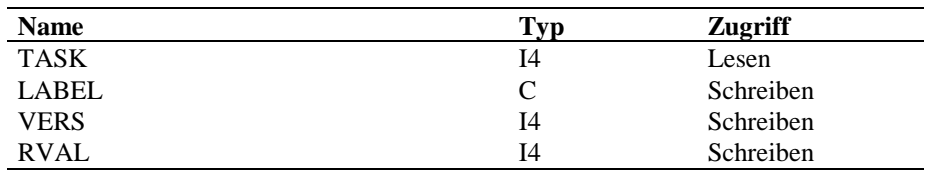

### **ARGUMENTE TASK**

Aufgabenstellung

- = 1: Name und Version des gerade aktiven Stoffsystems holen
- $= 2$ : Name und Version des ersten gespeicherten Stoffsystems holen
- = 3: Name und Version des nächsten Stoffsystems holen

### **LABEL**

Name des Stoffsystems

### **VERS**

Versionsnummer des Stoffsystems

### **RVAL**

Fehlerkennung

 $= 0$ : alles ok.

- =-1: ungültige TASK
- = 1: bei TASK=3: kein weiteres System gespeichert

bei TASK=2: kein System gespeichert

 $= 2$ : bei TASK=3: noch kein Aufruf mit TASK = 2

**FUNKTION** Die Länge von LABEL muß mindestens 4 sein, um die gespeicherten Namen eindeutig aufnehmen zu können.

## **4.4 Methoden in der internen Datenstruktur setzen**

Die Schnittstellenprogramme, die mit dem Prefix "T\_S\_" beginnen, aktivieren Methoden und Datensätze, auf die die interne Datenstruktur durch das Einlesen des Datenfiles vorbereitet worden ist - z.B. Wechsel zu einem anderen Stoffsystem, Aktivieren einer anderen Methode des Phasengleichgewichts.

# **T\_S\_CHEMICS**

Aktivieren eines Chemieblockes

## **FORMAT**  $T_S$ \_CHEMICS( LABEL, RVAL )

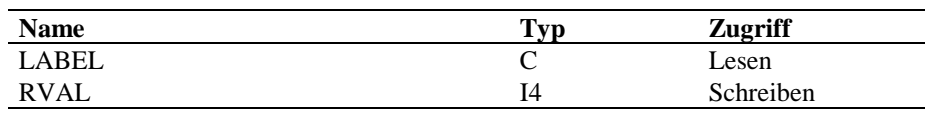

### **ARGUMENTE LABEL**

Label des Chemieblockes

### **RVAL**

Fehlerkennung

 $= 0$ : alles ok.

= 1: Label nicht gefunden

**FUNKTION** T\_S\_CHEMICS kennzeichnet für die Programme, die Reaktionen berechnen, den Chemieblock, in dem die beim nächsten Aufruf zu berechnende Reaktion gespeichert ist.

# **T\_S\_ENTH**

Setzen der Methoden zur Berechnung der Enthalpie

## **FORMAT**  $T_S$  ENTH( LABEL, RVAL )

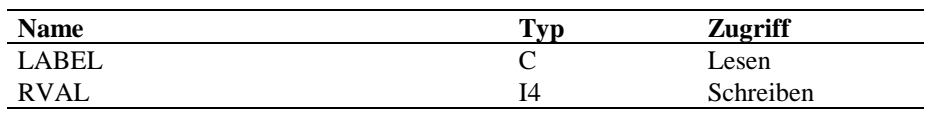

### **ARGUMENTE LABEL**

Label der Berechnungsvorschrift

**RVAL**

Fehlerkennung

 $= 0$ : alles ok.

= 1: Label nicht gefunden

**FUNKTION** T\_S\_ENTH kennzeichnet für die Programme, die Enthalpien berechnen, die Methode, nach der beim nächsten Aufruf gerechnet werden soll.

# **T\_S\_LLEQ**

Setzen der Methoden zur Berechnung von Flüssig-flüssig-Gleichgewichten

## FORMAT T\_S\_LLEQ( LABEL, RVAL )

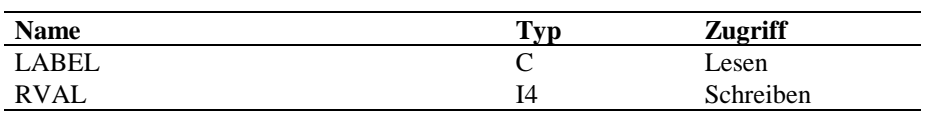

### **ARGUMENTE LABEL**

Label der Berechnungsvorschrift

### **RVAL**

Fehlerkennung

 $= 0$ : alles ok.

= 1: Label nicht gefunden

**FUNKTION** T\_S\_LLEQ kennzeichnet für die Programme, die Flüssig-flüsssig-Gleichgewichte berechnen, die Methode, nach der beim nächsten Aufruf gerechnet werden soll.

Setzen der Methoden zur Berechnung von Flüssig-Dampf-Gleichgewichten

## **FORMAT** T\_S\_LVEQ( LABEL, RVAL )

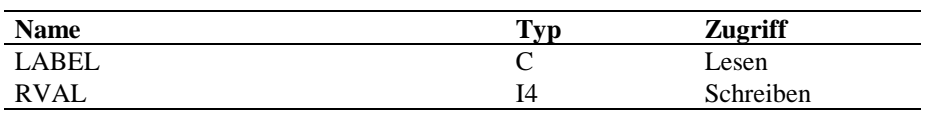

### **ARGUMENTE LABEL**

Label der Berechnungsvorschrift

### **RVAL**

Fehlerkennung

 $= 0$ : alles ok.

= 1: Label nicht gefunden

**FUNKTION** T\_S\_LVEQ kennzeichnet für die Programme, die Flüssig-Dampf-Gleichgewichte berechnen, die Methode, nach der beim nächsten Aufruf gerechnet werden soll.

Aktivieren eines Stoffsystems

### **FORMAT** T\_S\_SYSTEM( LABEL, VERS, RVAL )

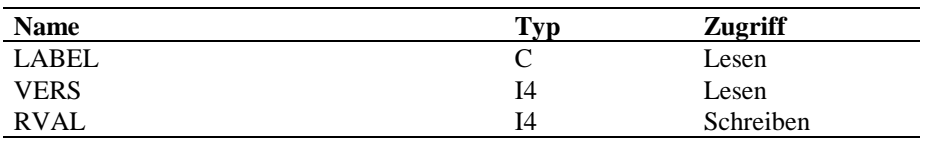

### **ARGUMENTE LABEL**

Name des zu aktivierenden Stoffsystems

### **VERS**

Versionsnummer des zu aktivierenden Stoffsystems

### **RVAL**

Fehlerkennung

 $= 0$ : alles ok.

= 1: Stoffsystem nicht gefunden

**FUNKTION** Die Berechnungsprogramme und T\_G-Programme der Schnittstelle arbeiten mit den Daten des gerade aktiven Stoffsystems.

> Der benötigte Stoffdatenblock muß deshalb vor Aufruf dieser Programme durch einen Aufruf von T\_S\_SYSTEM aktiviert werden.

> Beim Arbeiten mit nur einem Stoffdatenblock kann dieser Aufruf entfallen, da im Programm T\_LOAD automatisch der erste eingelesene Stoffdatenblock aktiviert wird.

# **T\_S\_VERSION**

Aktivieren der Daten, die ausschliesslich zu einem Stoffsystem mit Versionsnummer > 1 gehören

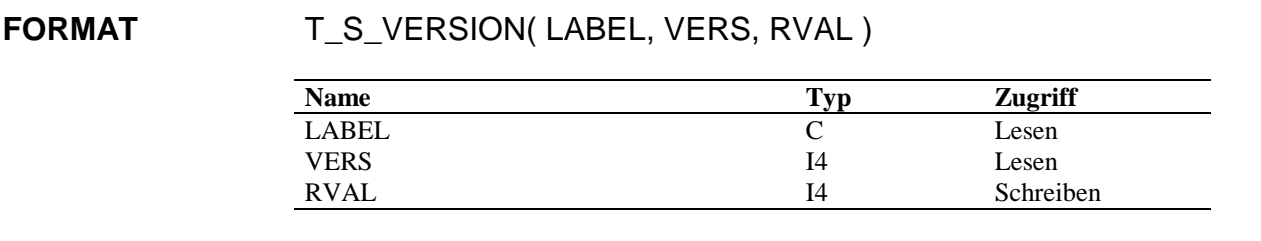

### **ARGUMENTE LABEL**

Name des zu aktivierenden Stoffsystems

## **VERS**

Versionsnummer des zu aktivierenden Stoffsystems

### **RVAL**

Fehlerkennung

 $= 0$ : alles ok.

= 1: Stoffsystem nicht gefunden

 $= -1$ : Versionsnummer = 1

**FUNKTION** Mit T\_S\_VERSION werden nur die Daten aktiviert, die zu diesem Stoffsystem mit Versionsnummer > 1 gehören. Die T\_G-Programme der Schnittstelle können dann diese Daten liefern.

> Für die Berechnung ist es notwendig nach einem Aufruf von T\_S\_VERSION durch einen Aufruf von T\_S\_SYSTEM das Gesamtsystem wieder zu aktivieren.

## **4.5 Berechnungsprogramme**

Die Berechnungsprogramme sind so aufgebaut, daß jeweils ein Unterprogramm die Berechnung der Werte und eventuell der Ableitungen übernimmt. Ein zweites Unterprogramm mit dem Postfix \_DERIVATIVE liefert die Werte der Ableitungen, die intern gespeichert worden sind. Hier wird also nicht mehr gerechnet.

Der Parameter WHAT in der Parameterliste der Berechnungsprogramme steuert die Berechnung der Ableitungen. Die Kennungen, die in den Unterprogrammen gültig sind, werden je Unterprogramm in der Parameterlistenbeschreibung angegeben. Es ist die Angabe jeder Kombination dieser Kennungen möglich. Sollen keine Ableitungen gebildet werden, ist der Parameter WHAT = Blank zu setzen.

In den Programmen, die die Ableitungen zurückgeben, hat der Parameter WHAT die Länge 1. Hier führt jede Eingabe eines nicht definierten Zeichen zum Setzen der RVAL-Marke.

Berechnung von Mittelwerten

### **FORMAT** T\_AVER( PROPTYP, WHAT, T, P, MOLES, VALUE, RVAL )

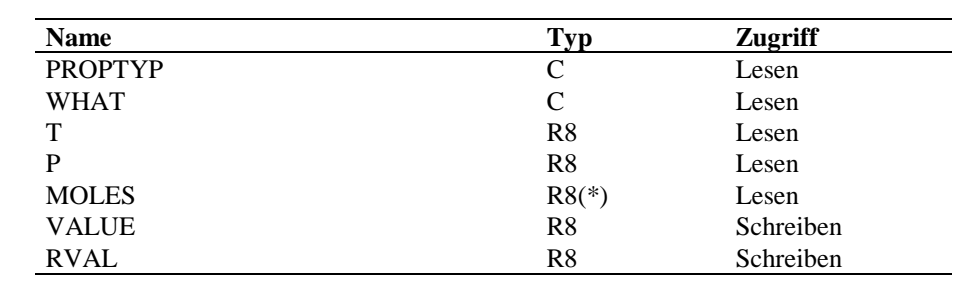

### **ARGUMENTE PROPTYP**

Stoffdatentyp, entweder Reinstoffwert oder spez. Wert wie die Gasdichte

### **WHAT**

Steuerparameter, der die zu bildenden partiellen Ableitungen kennzeichnet

gültige Kennzeichnungen sind:

'T' : Ableitung nach der Temperatur

'P' : Ableitung nach dem Druck

'M' : Ableitung nach den Molanteilen

### **T**

Temperatur in Kelvin

### **P**

Druck in Pascal

### **MOLES**

Vektor mit den Molanteilen der Komponenten in der dem Stoffdatentyp entsprechenden Phase

## **VALUE**

berechneter Mittelwert

## **RVAL**

Fehlerkennung

 $= 0$ : alles ok.

- =-1: ungültiger Stoffdatentyp oder Stoffdatum nicht gespeichert
- = 1: Basisstoffdaten fehlen für die Berechnung
**FUNKTION** Die Berechnung des mittleren Stoffwertes erfolgt nach der im Stoffdatenspeicher eingetragenen Methode.

> Ist im Parameter WHAT gekennzeichnet, daß die partiellen Ableitungen gebildet werden sollen, so werden diese direkt mitberechnet und zur Abfrage mit dem Programm T\_AVER\_DERIVATIVE intern gespeichert. Ein erneuter Aufruf von T\_AVER überschreibt die Ableitungen.

# **T\_AVER\_DERIVATIVE**

Rückgabe von Ableitungen von Reinstoffmittelwerten

# **FORMAT** T\_AVER\_DERIVATIVE( WHAT, DERIVATIVE, RVAL )

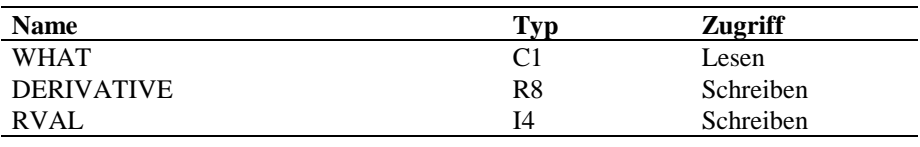

#### **ARGUMENTE WHAT**

Steuerparameter, welche Ableitung zurückgegeben werden soll

'T' : Ableitung nach der Temperatur

'P' : Ableitung nach dem Druck

'M' : Ableitungen nach den Molanteilen

# **DERIVATIVE**

enthält die gewünschte Ableitung

# **RVAL**

Fehlerkennung

- $= 0$ : alles ok.
- = 1: Ableitung wurde nicht gebildet
- =-1: ungültige Ableitungskennung

**FUNKTION** T\_AVER\_DERIVATIVE kann erst aufgerufen werden, wenn durch einen vorangegangenen Aufruf von T\_AVER sichergestellt ist, daß die Ableitungen nach den Zustandsgrößen im internen Speicher zur Verfügung stehen.

> Wird T\_AVER\_DERIVATIVE mit der Kennung "T" bzw. "P" aufgerufen, wird der Wert der Ableitung in DERIVATIVE(1) zurückgegeben.

Wird T\_AVER\_DERIVATIVE mit der Kennung "M" aufgerufen, wird in DERIVATIVE der Vektor der Ableitungen für alle Komponenten zurückgegeben. Die Dimension des Vektors muß in diesem Fall mindestens gleich der aktuellen Komponentenzahl sein.

# **T\_CHEM**

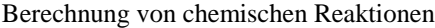

**FORMAT** T\_CHEM( NUMBER, WHAT, T, P, ZETA, VOLUME, MOLES, VALUE, RVAL )

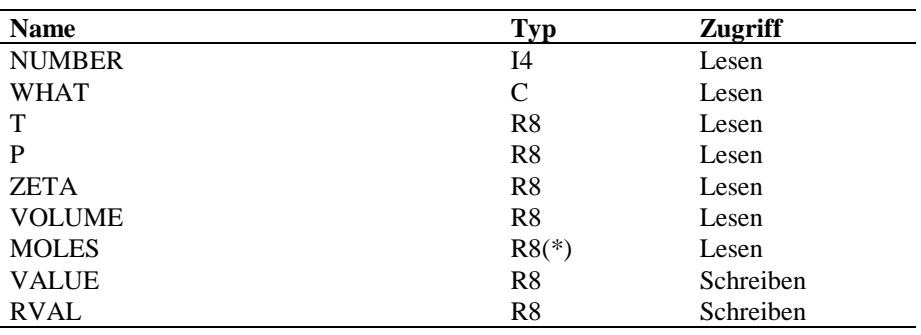

# **ARGUMENTE NUMBER**

Nummer der Reaktion des gerade aktiven Chemieblockes, die berechnet werden soll

### **WHAT**

Steuerparameter, der die zu bildenden partiellen Ableitungen kennzeichnet

gültige Kennzeichnungen sind:

- 'T' : Ableitung nach der Temperatur
- 'P' : Ableitung nach dem Druck
- 'M' : Ableitung nach den Molanteilen
- 'Z' : Ableitung nach der Reaktionskoordinate
- 'V' : Ableitung nach dem Reaktionsvolumen

# **T**

Temperatur in Kelvin

# **P**

Druck in Pascal

# **ZETA**

Reaktionskoordinate

# **VOLUME**

Reaktionsvolumen

# **MOLES**

Vektor mit den Molanteilen der Komponenten in der dem Reaktionstyp entsprechenden Phase

### **VALUE**

Funktionswert

### **RVAL**

Fehlerkennung

 $= 0$ : alles ok.

=-1: ungültige Reaktionsnummer

**FUNKTION** Es werden Daten zum aktivierten Reaktionssystem (s. T\_S\_CHEMICS) und zwar für die Reaktion mit der angegebenen Nummer berechnet.

> Ist im Parameter WHAT gekennzeichnet, daß die partiellen Ableitungen gebildet werden sollen, so werden diese direkt mitberechnet und zur Abfrage mit dem Programm T\_CHEM\_DERIVATIVE intern gespeichert. Ein erneuter Aufruf von T\_CHEM überschreibt die Ableitungen.

# **T\_CHEM\_DERIVATIVE**

Rückgabe von Ableitungen von einer Reaktion

### **FORMAT** T\_CHEM\_DERIVATIVE( WHAT, DERIVATIVE, RVAL )

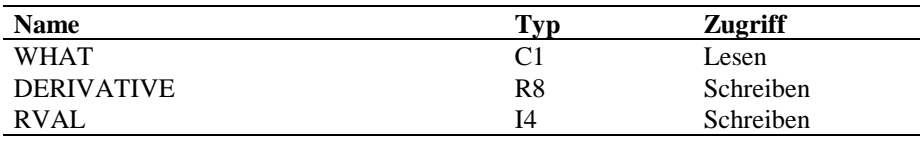

#### **ARGUMENTE WHAT**

Steuerparameter, welche Ableitung zurückgegeben werden soll

'T' : Ableitung nach der Temperatur

'P' : Ableitung nach dem Druck

'Z' : Ableitung nach Zeta

'V' : Ableitung nach dem Volumen

'M' : Ableitungen nach den Molanteilen

# **DERIVATIVE**

enthält die gewünschte Ableitung

# **RVAL**

Fehlerkennung

 $= 0$ : alles ok.

- = 1: Ableitung wurde nicht gebildet
- =-1: ungültige Ableitungskennung

**FUNKTION** T\_CHEM\_DERIVATIVE kann erst aufgerufen werden, wenn durch einen vorangegangenen Aufruf von T\_CHEM sichergestellt ist, daß die Ableitungen nach den Zustandsgrößen im internen Speicher zur Verfügung stehen.

> Wird T\_CHEM\_DERIVATIVE mit der Kennung "T", "V", "Z" bzw. "P" aufgerufen, wird der Wert der Ableitung in DERIVATIVE(1) zurückgegeben.

> Wird T\_CHEM\_DERIVATIVE mit der Kennung "M" aufgerufen, wird in DERIVATIVE der Vektor der Ableitungen für alle Komponenten zurückgegeben. Die Dimension des Vektors muß in diesem Fall mindestens gleich der aktuellen Komponentenzahl sein.

Berechnung der Massen- und Enthalpiebilanzterme für Reaktionen

**FORMAT** T\_CH( TASK, WHAT, ZETA, VALUE, RVAL )

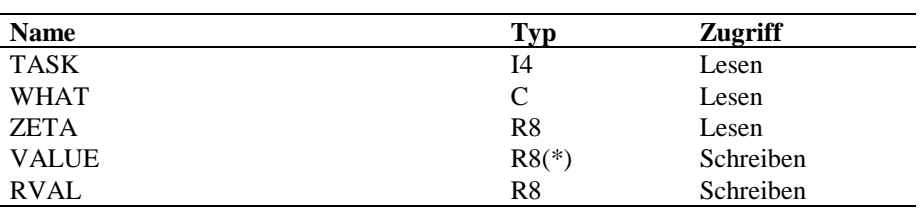

### **ARGUMENTE TASK**

Aufgabenstellung

 $= 1$ : Massenbilanz

= 2 : Enthalpiebilanz

### **WHAT**

Steuerparameter, der die zu bildenden partiellen Ableitungen kennzeichnet

gültige Kennzeichnungen sind:

'Z' : Ableitung nach der Reaktionskoordinate

### **ZETA**

Reaktionskoordinate

### **VALUE**

gewünschte Werte

### **RVAL**

Fehlerkennung

 $= 0$ : alles ok.

**FUNKTION** Es werden Werte zum aktivierten Reaktionssystem (s. T\_S\_CHEMICS) berechnet.

Für TASK = 1 enthält VALUE als Vektor der Länge Anzahl Komponenten die Massenbilanzsummen je Komponente.

Für TASK = 2 enthält VALUE die Summe der Reaktionswärmen.

Ist im Parameter WHAT gekennzeichnet, daß die partiellen Ableitungen gebildet werden sollen, so werden diese direkt mitberechnet und zur Abfrage mit dem Programm T\_CH\_DERIVATIVE intern gespeichert. Ein erneuter Aufruf von T\_CH\_ überschreibt die Ableitungen.

# **T\_CH\_DERIVATIVE**

Rückgabe von Ableitungen der Reaktionsterme für Massen- bzw. Enthalpiebilanz.

# **FORMAT** T\_CH\_DERIVATIVE( TASK, WHAT, COMP\_NR, DERIVATIVE, RVAL ) **Name Typ Zugriff** TASK I4 Lesen

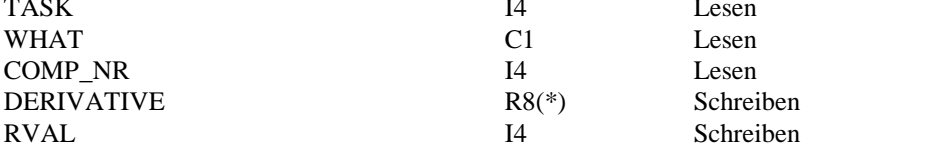

### **ARGUMENTE TASK**

=1: Massenbilanzableitungen

=2: Enthalpiebilanzableitungen

### **WHAT**

Steuerparameter, welche Ableitung zurückgegeben werden soll

'Z' : Ableitung nach Zeta

### **COMP\_NR**

Komponentennummer für TASK=1

# **DERIVATIVE**

enthält die gewünschte Ableitung

# **RVAL**

Fehlerkennung

- $= 0$ : alles ok.
- = 1: Ableitung wurde nicht gebildet
- =-1: ungültige Ableitungskennung

**FUNKTION** T\_CH\_DERIVATIVE kann erst aufgerufen werden, wenn durch einen vorangegangenen Aufruf von T\_CH sichergestellt ist, daß die Ableitungen nach den Zustandsgrößen im internen Speicher zur Verfügung stehen.

> Die Dimension des Vektors DERIVATIVE muß mindestens gleich der Reaktionszahl des gerade aktiven Chemiesystems sein.

Für TASK = 1 werden im Ausgabevektor die Ableitungen der j-ten Komponente für alle Reaktionen geliefert.

Für Task =2 enthält der Ausgabevektor die Ableitungen des Enthalpiebilanzterms je Reaktion.

# **T\_COMPR**

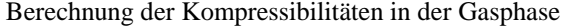

#### **FORMAT** T\_COMPR( METHODE, WHAT, T, P, VAPOR, Z, RVAL )

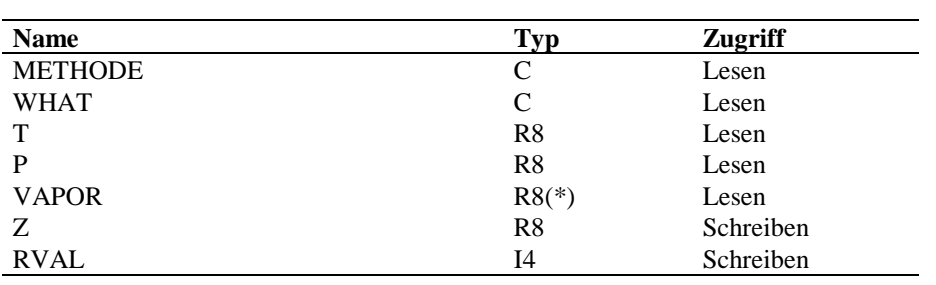

### **ARGUMENTE METHODE**

Kennung der Methode, nach der die Kompressibilität berechnet werden soll.

- = 'RKS ' : Redlich-Kwong-Soave
- = 'VLEQ' : Berechnung nach der im Flüssig-Dampf-Phasengleichgewichtslabel angegebenen Methode für Fugazitäten oder Zustandsgleichungen

#### **WHAT**

Steuerparameter, der die zu bildenden partiellen Ableitungen kennzeichnet

gültige Kennzeichnungen sind:

- 'T' : Ableitung nach der Temperatur
- 'P' : Ableitung nach dem Druck
- 'Y' : Ableitung nach den Molanteilen des Dampfes

### **T**

Systemtemperatur in Kelvin

# **P**

Systemdruck in Pascal

# **VAPOR**

Molanteile im Dampf

# **Z**

Kompressibilitätsfaktor

# **RVAL**

Fehlerkennung

 $= 0$ : alles ok.

 $= 1: Z = 1$ ; alle Ableitungen  $= 0$ 

=-1: Methodenkennzeichnung nicht gültig

# **FUNKTION** Die Berechnung der Kompressibilität erfolgt nach der in der Parameterliste angegebenen Methode bzw. bei METHOD = 'VLEQ' nach der für die Fugazitäten oder Zustandsgleichungen angegebenen Methode.

Ist im Parameter WHAT gekennzeichnet, daß die partiellen Ableitungen gebildet werden sollen, so werden diese direkt mitberechnet und zur Abfrage mit dem Programm T\_COMPR\_DERIVATIVE intern gespeichert.

# **T\_COMPR\_DERIVATIVE**

Rückgabe der Ableitungen der Kompressibilitäten

### **FORMAT** T\_COMPR\_DERIVATIVE( WHAT, DERIVATIVE, RVAL )

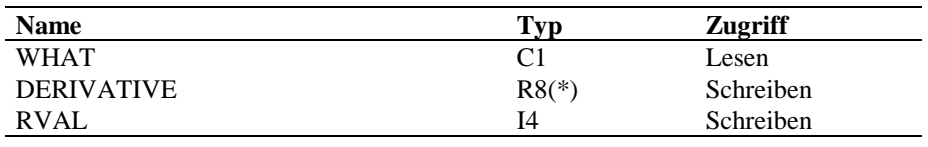

#### **ARGUMENTE WHAT**

Steuerparameter, welche Ableitung zurückgegeben werden soll

'T' : Ableitung nach der Temperatur

'P' : Ableitung nach dem Druck

'Y' : Ableitungen nach den Molanteilen des Dampfes

### **DERIVATIVE**

enthält die gewünschte Ableitung

### **RVAL**

Fehlerkennung

- $= 0$ : alles ok.
- = 1: Ableitung wurde nicht gebildet
- =-1: ungültige Ableitungskennung

**FUNKTION** Die Dimension des Vektors DERIVATIVE muß mindestens gleich der aktuellen Komponentenzahl sein. Für die Ableitungen nach T,P wird in DERIVATIVE(1) ein Wert zurückgegeben; die Ableitung nach Y ist ein Vektor mit Länge gleich der aktuellen Komponentenzahl.

> T\_COMPR\_DERIVATIVE kann erst aufgerufen werden, wenn durch einen vorangegangenen Aufruf von T\_COMPR sichergestellt ist, daß die Ableitungen nach den Zustandsgrößen im internen Speicher zur Verfügung stehen.

Berechnung von Enthalpien und deren Ableitungen

# **FORMAT** T\_ENTH( WHAT, PHASE, T, P, MOLES, ENTHALPY, RVAL )

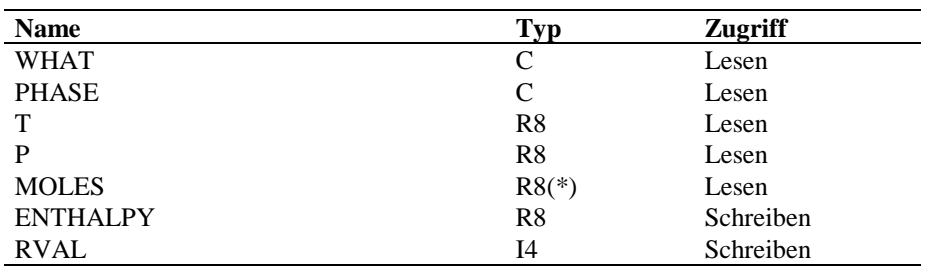

### **ARGUMENTE WHAT**

Steuerparameter, der die zu bildenden partiellen Ableitungen kennzeichnet

gültige Kennzeichnungen sind:

'T' : Ableitung nach der Temperatur

'P' : Ableitung nach dem Druck

'M' : Ableitung nach den Molanteilen

#### **PHASE**

Kennung der Phase, für die die Enthalpie berechnet werden soll

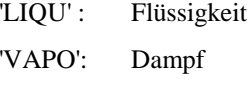

'SOLI': Feststoff

# **T**

Systemtemperatur in Kelvin

### **P**

Systemdruck in Pascal

### **MOLES**

Molanteile der Komponenten in der Phase PHASE

# **ENTHALPY**

berechnete Enthalpie

### **RVAL**

Fehlerkennung  $= 0$ : alles ok.

- = 1: Rechnung ohne Enthalpie
- = 2: bei isothermer Druckabhängigkeit keine reelle Lösung für die Kompressibilität gefunden
- =-1: Methodenkennzeichnung nicht gültig für Exzeßenthalpie oder isotherme Druckabhängigkeit

**FUNKTION** Die Berechnung der Enthalpie erfolgt nach der Berechnungsvorschrift, die in dem durch einen Aufruf von T\_S\_ENTH gesetzten Label gespeichert ist.

> Ist im Parameter WHAT gekennzeichnet, daß die partiellen Ableitungen gebildet werden sollen, so werden diese direkt mitberechnet und zur Abfrage mit dem Programm T\_ENTH\_DERIVATIVE intern gespeichert.

# **T\_ENTH\_DERIVATIVE**

Rückgabe der Ableitungen der Enthalpien

# **FORMAT** T\_ENTH\_DERIVATIVE( WHAT, PHASE, DERIVATIVE, RVAL )

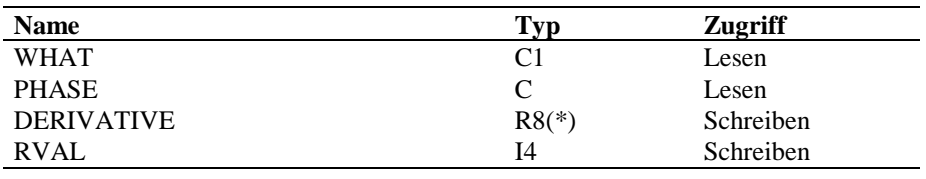

#### **ARGUMENTE WHAT**

Steuerparameter, welche Ableitung zurückgegeben werden soll

'T' : Ableitung nach der Temperatur

'P' : Ableitung nach dem Druck

'M' : Ableitungen nach den Molanteilen

### **PHASE**

Nummer der Phase, für die Ableitungen zurückgegeben werden sollen

'LIQU' : Flüssigkeit

'VAPO': Dampf

'SOLI': Feststoff

# **DERIVATIVE**

enthält die gewünschte Ableitung

### **RVAL**

Fehlerkennung

 $= 0$ : alles ok.

= 1: Ableitung wurde nicht gebildet

=-1: ungültige Ableitungskennung

**FUNKTION** Die Dimension des Vektors DERIVATIVE muß mindestens gleich der aktuellen Komponentenzahl sein. Für die Ableitungen nach T,P wird in DERIVATIVE(1) ein Wert zurückgegeben; die Ableitung nach M ist ein Vektor mit Länge gleich der aktuellen Komponentenzahl.

> T\_ENTH\_DERIVATIVE kann erst aufgerufen werden, wenn durch einen vorangegangenen Aufruf von T\_ENTH sichergestellt ist, daß die Ableitungen nach den Zustandsgrößen für die entsprechende Phase im internen Speicher zur Verfügung stehen.

# **T\_FUGA**

Berechnung von Fugazitätskoeffizienten

# **FORMAT** T\_FUGA( TASK, METHODE, WHAT, T, P, LIQUID, VAPOR, PHI, RVAL )

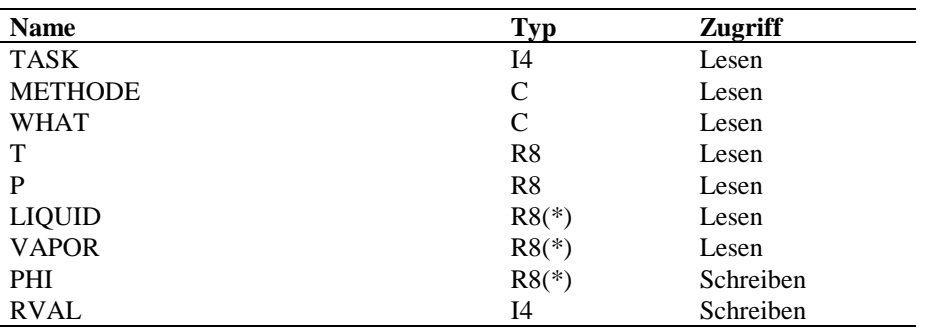

### **ARGUMENTE TASK**

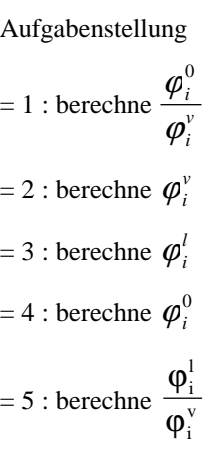

### **METHODE**

Kennung der Methode, nach der die Fugazitätskoeffizienten berechnet werden sollen.

### **WHAT**

Steuerparameter, der die zu bildenden partiellen Ableitungen kennzeichnet gültige Kennzeichnungen sind:

- 'T' : Ableitung nach der Temperatur
- 'P' : Ableitung nach dem Druck
- 'X' : Ableitung nach den Molanteilen der Flüssigkeit
- 'Y' : Ableitung nach den Molanteilen des Dampfes

# **T**

Systemtemperatur in Kelvin

# **P**

Systemdruck in Pascal

# **LIQUID**

Molanteile in der Flüssigkeit

# **VAPOR**

Molanteile im Dampf

# **PHI**

berechnete Fugazitätskoeffizienten

# **RVAL**

Fehlerkennung

 $= 0$ : alles ok.

 $= 1$ : alle PHI-Werte  $= 1$ ; alle Ableitungen  $= 0$ 

=-1: Methodenkennzeichnung nicht gültig

#### **FUNKTION** Die Berechnung der Fugazitätskoeffizienten erfolgt nach der in der Parameterliste angegebenen Methode.

Ist im Parameter WHAT gekennzeichnet, daß die partiellen Ableitungen gebildet werden sollen, so werden diese direkt mitberechnet und zur Abfrage mit dem Programm T\_FUGA\_DERIVATIVE intern gespeichert.

# **T\_FUGA\_DERIVATIVE**

Rückgabe der Ableitungen der Fugazitätskoeffizienten

### **FORMAT** T\_FUGA\_DERIVATIVE( WHAT, COMP\_NR, DERIVATIVE, RVAL )

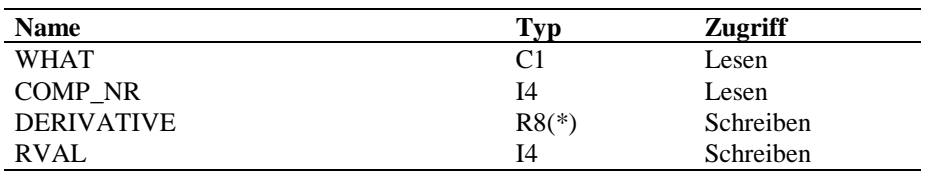

### **ARGUMENTE WHAT**

Steuerparameter, welche Ableitung zurückgegeben werden soll

- 'T' : Ableitung nach der Temperatur
- 'P' : Ableitung nach dem Druck
- 'X' : Ableitungen nach den Molanteilen in der Flüssigkeit
- 'Y' : Ableitungen nach den Molanteilen im Dampf

# **COMP\_NR**

Komponentennummer, für die die Ableitung nach den Molanteilen als Vektor zurückgegeben werden soll

# **DERIVATIVE**

enthält die gewünschte Ableitung

# **RVAL**

Fehlerkennung

- $= 0$ : alles ok.
- = 1: Ableitung wurde nicht gebildet
- =-1: ungültige Ableitungskennung

**FUNKTION** Die Dimension des Vektors DERIVATIVE muß mindestens gleich der aktuellen Komponentenzahl sein.

> T\_FUGA\_DERIVATIVE kann erst aufgerufen werden, wenn durch einen vorangegangenen Aufruf von T\_FUGA sichergestellt ist, daß die Ableitungen nach den Zustandsgrößen im internen Speicher zur Verfügung stehen.

# **T\_GAMMA**

Berechnung von Aktivitätskoeffizienten

# **FORMAT** T\_GAMMA( METHODE, WHAT, T, LIQUID, VALUE, RVAL )

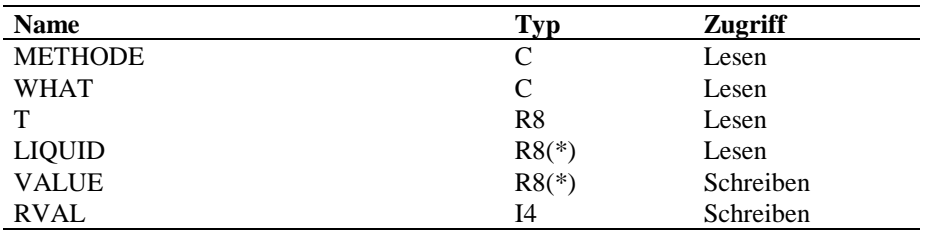

#### **ARGUMENTE METHODE**

Kennung der Methode, nach der die Aktivitätskoeffizienten berechnet werden sollen.

### **WHAT**

Steuerparameter, der die zu bildenden partiellen Ableitungen kennzeichnet gültige Kennzeichnungen sind: 'T' : Ableitung nach der Temperatur

'X' : Ableitung nach den Molanteilen der Flüssigkeit

### **T**

Systemtemperatur in Kelvin

### **LIQUID**

Molanteile in der Flüssigkeit

# **VALUE**

berechnete Aktivitätskoeffizienten

### **RVAL**

Fehlerkennung

 $= 0$ : alles ok.

- $= 1$ : alle Gamma-Werte  $= 1$ ; alle Ableitungen  $= 0$
- =-1: Methodenkennzeichnung nicht gültig

**FUNKTION** Die Berechnung der Aktivitätskoeffizienten erfolgt nach der in der Parameterliste angegebenen Methode.

> Ist im Parameter WHAT gekennzeichnet, daß die partiellen Ableitungen gebildet werden sollen, so werden diese direkt mitberechnet und zur Abfrage mit dem Programm T\_GAMMA\_DERIVATIVE intern gespeichert. Ein erneuter Aufruf von

T\_GAMMA, auch implizit über das Programm T\_LVEQ, überschreibt die Ableitungen.

# **T\_GAMMA\_DERIVATIVE**

Rückgabe der Ableitungen der Aktivitätskoeffizienten

# **FORMAT** T\_GAMMA\_DERIVATIVE( WHAT, COMP\_NR, DERIVATIVE, RVAL ) **Name Typ Zugriff** WHAT C1 Lesen COMP\_NR I4 Lesen DERIVATIVE R8(\*) Schreiben RVAL 14 Schreiben

# **ARGUMENTE WHAT**

Steuerparameter, welche Ableitung zurückgegeben werden soll

'T' : Ableitung nach der Temperatur

'X' : Ableitungen nach den Molanteilen in der Flüssigkeit

### **COMP\_NR**

Komponentennummer, für die die x-Ableitung als Vektor zurückgegeben werden soll

# **DERIVATIVE**

enthält die gewünschte Ableitung

# **RVAL**

Fehlerkennung

 $= 0$ : alles ok.

= 1: Ableitung wurde nicht gebildet

=-1: ungültige Ableitungskennung

**FUNKTION** Die Dimension des Vektors DERIVATIVE muß mindestens gleich der aktuellen Komponentenzahl sein.

> T\_GAMMA\_DERIVATIVE kann erst aufgerufen werden, wenn durch einen vorangegangenen Aufruf von T\_GAMMA sichergestellt ist, daß die Ableitungen nach den Zustandsgrößen im internen Speicher zur Verfügung stehen.

# **T\_H\_EX**

Berechnung von Exzeßenthalpien und deren Ableitungen

# **FORMAT** T\_H\_EX( METHODE, WHAT, T, MOLES, H\_E, RVAL )

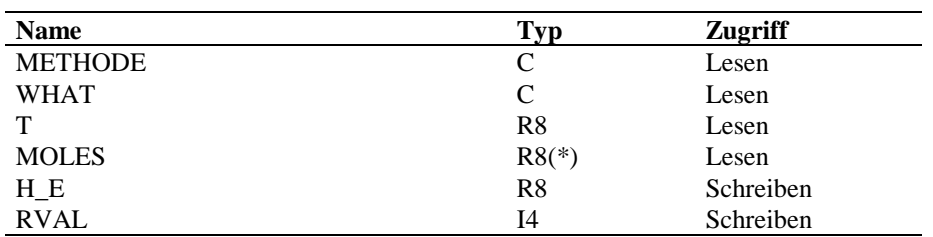

#### **ARGUMENTE METHODE**

Methodenkennung zur Berechnung der Exzeßenthalpie

### **WHAT**

Steuerparameter, der die zu bildenden partiellen Ableitungen kennzeichnet gültige Kennzeichnungen sind:

'T' : Ableitung nach der Temperatur

'M' : Ableitung nach den Molanteilen

# **T**

Systemtemperatur in Kelvin

# **MOLES**

Molanteile der Komponenten

# **H\_E**

berechnete Exzeßenthalpie

# **RVAL**

Fehlerkennung

 $= 0$ : alles ok.

=-1: ungültige Methodenkennzeichnung

**FUNKTION** Die Berechnung der Exzeßenthalpie erfolgt nach der in der Parameterliste angegebenen Methode.

> Ist im Parameter WHAT gekennzeichnet, daß die partiellen Ableitungen gebildet werden sollen, so werden diese direkt mitberechnet und zur Abfrage mit dem Programm T\_H\_EX\_DERIVATIVE intern gespeichert.

# **T\_H\_EX\_DERIVATIVE**

Rückgabe der Ableitungen der Exzeßenthalpien

### **FORMAT** T\_H\_EX\_DERIVATIVE( WHAT, DERIVATIVE, RVAL )

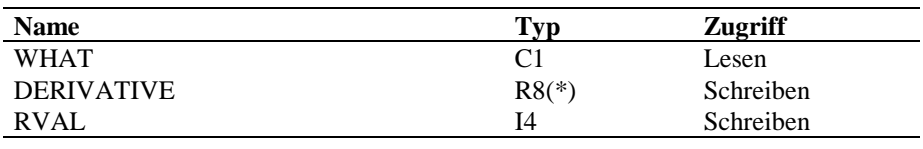

#### **ARGUMENTE WHAT**

Steuerparameter, welche Ableitung zurückgegeben werden soll

'T' : Ableitung nach der Temperatur

'M' : Ableitungen nach den Molanteilen

# **DERIVATIVE**

enthält die gewünschte Ableitung

# **RVAL**

Fehlerkennung

 $= 0$ : alles ok.

= 1: Ableitung wurde nicht gebildet

=-1: ungültige Ableitungskennung

**FUNKTION** Die Dimension des Vektors DERIVATIVE muß mindestens gleich der aktuellen Komponentenzahl sein. Für die Ableitung nach T wird in DERIVATIVE(1) ein Wert zurückgegeben; die Ableitung nach M ist ein Vektor mit Länge gleich der aktuellen Komponentenzahl.

> T\_H\_EX\_DERIVATIVE kann erst aufgerufen werden, wenn durch einen vorangegangenen Aufruf von T\_H\_EX sichergestellt ist, daß die Ableitungen nach den Zustandsgrößen für die entsprechende Phase im internen Speicher zur Verfügung stehen.

# **T\_H\_ISO**

Berechnung der isothermen Druckabhängigkeit der Enthalpie im Gas und deren Ableitungen

### **FORMAT** T\_H\_ISO( METHODE, WHAT, JKOMP, T, P, MOLES, H\_P, RVAL )

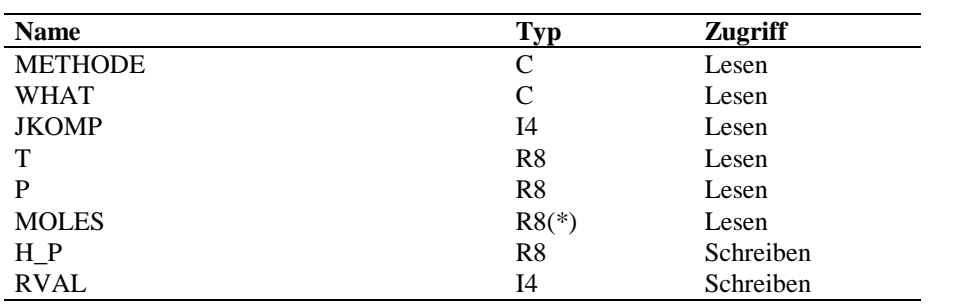

# **ARGUMENTE METHODE**

Methodenkennzeichnung zur Berechnung der isothermen Druckabhängigkeit

#### **WHAT**

Steuerparameter, der die zu bildenden partiellen Ableitungen kennzeichnet

gültige Kennzeichnungen sind:

- 'T' : Ableitung nach der Temperatur
- 'P' : Ableitung nach dem Druck
- 'M' : Ableitung nach den Molanteilen

### **JKOMP**

Komponentennummer

- =0 : Berechnung von ∆H für das Gemisch
- >0 : Berechnung von ∆H der Komponente JKOMP

### **T**

Systemtemperatur in Kelvin

### **P**

Systemdruck in Pascal

### **MOLES**

Molanteile der Komponenten

### **H\_P**

∆H

#### **RVAL**

Fehlerkennung

 $= 0$ : alles ok.

- = 1: bei isothermer Druckabhängigkeit keine Lösung für die Kompressibilität gefunden
- =-1: Methodenkennzeichnung nicht gültig für isotherme Druckabhängigkeit

**FUNKTION** Die Berechnung von ∆H erfolgt nach der in der Parameterliste angegebenen Methode.

> Ist im Parameter WHAT gekennzeichnet, daß die partiellen Ableitungen gebildet werden sollen, so werden diese direkt mitberechnet und zur Abfrage mit dem Programm T\_H\_ISO\_DERIVATIVE intern gespeichert.

# **T\_H\_ISO\_DERIVATIVE**

Rückgabe der Ableitungen der isothermen Druckabhängigkeit

# **FORMAT** T\_H\_ISO\_DERIVATIVE( WHAT, DERIVATIVE, RVAL )

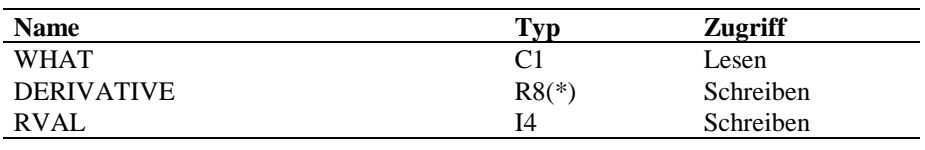

#### **ARGUMENTE WHAT**

Steuerparameter, welche Ableitung zurückgegeben werden soll

'T' : Ableitung nach der Temperatur

'P' : Ableitung nach dem Druck

'M' : Ableitungen nach den Molanteilen

# **DERIVATIVE**

enthält die gewünschte Ableitung

# **RVAL**

Fehlerkennung

- $= 0$ : alles ok.
- = 1: Ableitung wurde nicht gebildet
- =-1: ungültige Ableitungskennung

**FUNKTION** Die Dimension des Vektors DERIVATIVE muß mindestens gleich der aktuellen Komponentenzahl sein. Für die Ableitungen nach T,P wird in DERIVATIVE(1) ein Wert zurückgegeben; die Ableitung nach M ist ein Vektor mit Länge gleich der aktuellen Komponentenzahl.

> T\_H\_ISO\_DERIVATIVE kann erst aufgerufen werden, wenn durch einen vorangegangenen Aufruf von T\_H\_ISO sichergestellt ist, daß die Ableitungen nach den Zustandsgrößen für die entsprechende Phase im internen Speicher zur Verfügung stehen.

# T\_LLEQ **T\_LLEQ**

Berechnung von Flüssig-flüssig-Gleichgewichtsdaten

### **FORMAT** T\_LLEQ(WHAT, T, LIQUID1, LIQUID2, VALUE1, VALUE2, RVAL)

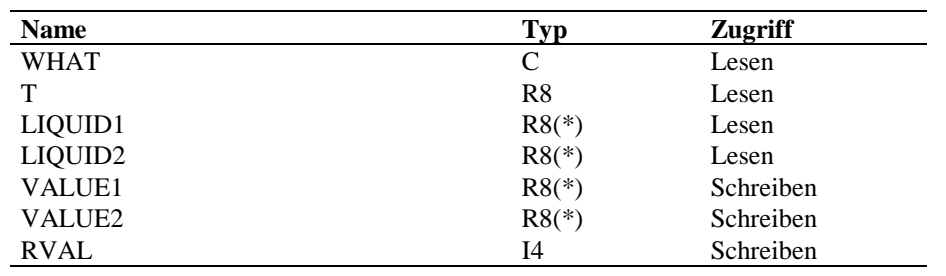

### **ARGUMENTE WHAT**

Steuerparameter, der die zu bildenden partiellen Ableitungen kennzeichnet gültige Kennzeichnungen sind:

'T' : Ableitung nach der Temperatur

'X' : Ableitung nach den Molanteilen der beiden flüssigen Phasen

# **T**

Systemtemperatur in Kelvin

# **LIQUID1**

Molanteile der Komponenten in der 1. flüssigen Phase

# **LIQUID2**

Molanteile der Komponenten in der 2. flüssigen Phase

# **VALUE1**

Gleichgewichtsdaten der Komponenten in der 1. flüssigen Phase

# **VALUE2**

Gleichgewichtsdaten der Komponenten in der 2. flüssigen Phase

# **RVAL**

Fehlerkennung

- $= 0$ : alles ok.
- $= 1$ : alle Werte  $= 1$ ; alle Ableitungen  $= 0$

**FUNKTION** Das Unterprogramm T\_LLEQ berechnet die Gleichgewichtsdaten der einzelnen Komponenten zu vorgegebener Temperatur und Molanteilen der beiden flüssigen Phasen.

> Die Berechnung erfolgt nach der durch T\_S\_LLEQ vorgegebenen Methode. Ist keine Berechnungsmethode angegeben, so erhalten sämtliche Ausgabewerte den Wert 1.

Ist mit dem Parameter WHAT gekennzeichnet, daß Ableitungen gebildet werden sollen, so werden diese direkt mitberechnet und zur Abfrage mit dem Programm T\_LLEQ\_DERIVATIVE gespeichert.

# **T\_LLEQ\_DERIVATIVE**

Rückgabe der Ableitungen von flüssig-flüssig-Gleichgewichtsdaten

# **FORMAT** T\_LLEQ\_DERIVATIVE( WHAT, PHASE\_NR, COMP\_NR, DERIVATIVE, RVAL )

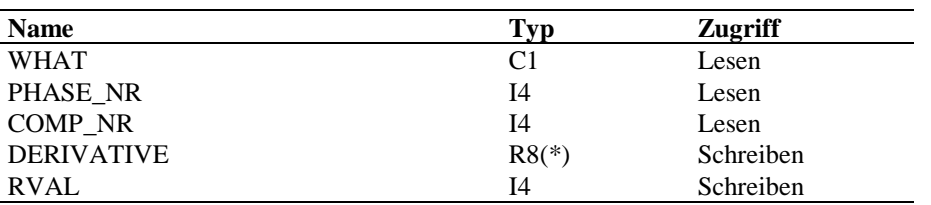

#### **ARGUMENTE WHAT**

Steuerparameter, welche Ableitung zurückgegeben werden soll

'T' : Ableitung nach der Temperatur

'X' : Ableitungen nach den Molanteilen in der angegebenen Phase

# **PHASE\_NR**

Nummer der Phase, für die die x-Ableitung als Vektor zurückgegeben werden soll

#### **COMP\_NR**

Komponentennummer, für die die x-Ableitung als Vektor zurückgegeben werden soll

### **DERIVATIVE**

enthält die gewünschte Ableitung

### **RVAL**

Fehlerkennung

- $= 0$ : alles ok.
- = 1: Ableitung wurde nicht gebildet
- =-1: ungültige Ableitungskennung

**FUNKTION** Die Dimension des Vektors DERIVATIVE muß mindestens gleich der aktuellen Komponentenzahl sein.

> T\_LLEQ\_DERIVATIVE kann erst aufgerufen werden, wenn durch einen vorangegangenen Aufruf von T\_LLEQ sichergestellt ist, daß die Ableitungen nach den Zustandsgrößen im internen Speicher zur Verfügung stehen.

# **T\_LVEQ**

Berechnung von Flüssig-Dampf-Gleichgewichtsdaten nach Aufgabenstellung

**FORMAT** T\_LVEQ( TASK, WHAT, T, P, LIQUID, VAPOR, VALUE, RVAL )

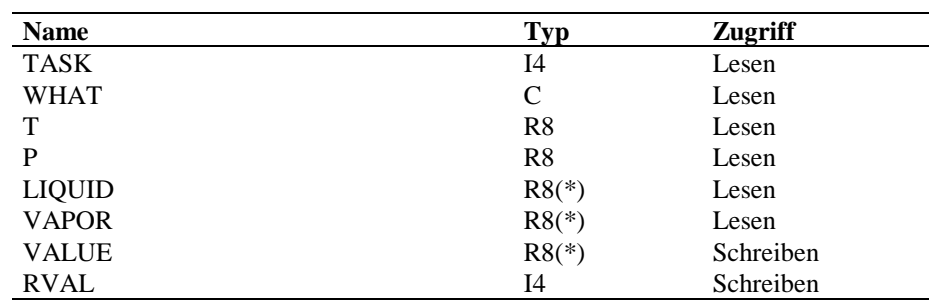

**ARGUMENTE TASK**

Aufgabenstellung

= 1: Die k-Werte sollen berechnet werden

= 2: nur die Aktivitätskoeffizienten sollen berechnet werden

= 3: nur die Fugazitätskoeffizienten sollen berechnet werden

### **WHAT**

Steuerparameter, der die zu bildenden partiellen Ableitungen kennzeichnet gültige Kennzeichnungen sind:

- 'T' : Ableitung nach der Temperatur
- 'P' : Ableitung nach dem Druck

'X' : Ableitung nach den Molanteilen der Flüssigkeit

'Y' : Ableitung nach den Molanteilen des Dampfes

# **T**

Systemtemperatur in Kelvin

# **P**

Systemdruck in Pascal

# **LIQUID**

Molanteile der Komponenten in der Flüssigkeit

# **VAPOR**

Molanteile der Komponenten im Dampf

# **VALUE**

enthält die berechneten Werte (je nach TASK)

### **RVAL**

Fehlerkennung

 $= 0$ : alles ok.

 $= 1$ : alle Werte  $= 1$ ; alle Ableitungen  $= 0$ 

**FUNKTION** Das Unterprogramm T\_LVEQ berechnet die k-Werte der einzelnen Komponenten zu vorgegebenem Druck, Temperatur und Molanteilen.

> Die Berechnung erfolgt nach der durch T\_S\_LVEQ vorgegebenen Methode. Ist keine Berechnungsmethode angegeben, so erhalten sämtliche Ausgabewerte den Wert 1.

Ist mit dem Parameter WHAT gekennzeichnet, daß Ableitungen gebildet werden sollen, so werden diese direkt mitberechnet und zur Abfrage mit dem Programm T\_LVEQ\_DERIVATIVE gespeichert.

Wird T\_LVEQ mit TASK = 2, 3 aufgerufen, so werden die Aktivitäts- und Fugazitäts- Koeffizienten nach der im Label für die Phasengleichgewichtsberechnung angegebenen Methode berechnet.

Die berechneten k-Werte werden im Bereich 1.D-15 bis 1.D15 eingeschränkt. Dies erspart den übergeordneteten Programmen die Overflow-Abfrage beim Quadrieren bei Maschinen mit eingeschränkter Darstellungsgröße.

# **T\_LVEQ\_DERIVATIVE**

Rückgabe der Ableitungen von k-Werten, Aktivitätskoeffizienten, Fugazitätskoeffizienten

# **FORMAT** T\_LVEQ\_DERIVATIVE( TASK, WHAT, COMP\_NR, DERIVATIVE, RVAL) **Name Typ Zugriff**<br> **TASK** TASK I4 Lesen WHAT C1 Lesen

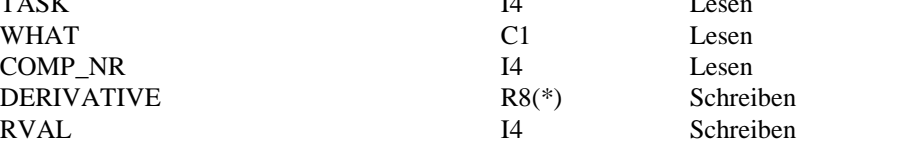

#### **ARGUMENTE TASK**

= 1: Holen der Ableitung der k-Werte

= 2: Holen der Ableitung der Aktivitätskoeffizienten

= 3: Holen der Ableitung der Fugazitätskoeffizienten

#### **WHAT**

Steuerparameter, welche Ableitung zurückgegeben werden soll

'T' : Ableitung nach der Temperatur

'P' : Ableitung nach dem Druck

- 'X' : Ableitungen nach den Molanteilen in der Flüssigkeit
- 'Y' : Ableitung nach den Molanteilen im Dampf

### **COMP\_NR**

Komponentennummer, für die die x-Ableitung als Vektor zurückgegeben werden soll

#### **DERIVATIVE**

enthält die gewünschte Ableitung

### **RVAL**

Fehlerkennung

 $= 0$ : alles ok.

= 1: Ableitung wurde nicht gebildet

=-1: ungültige Ableitungskennung

**FUNKTION** Die Dimension des Vektors DERIVATIVE muß mindestens gleich der aktuellen Komponentenzahl sein.

T\_LVEQ\_DERIVATIVE kann erst aufgerufen werden, wenn durch einen vorangegangenen Aufruf von T\_LVEQ sichergestellt ist, daß die Ableitungen nach den Zustandsgrößen im internen Speicher zur Verfügung stehen.

# **T\_PURE**

Berechnung von Reinstoffdaten als Funktion von T und/oder P

# **FORMAT** T\_PURE( PROPTYP, WHAT, COMP\_NR, T, P, VALUE, RVAL )

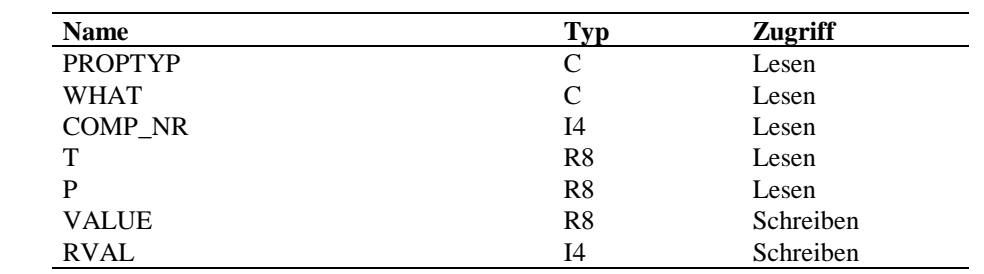

### **ARGUMENTE PROPTYP**

Stoffdatentyp

#### **WHAT**

Steuerparameter, der die zu bildenden partiellen Ableitungen kennzeichnet

gültige Kennzeichnungen sind:

'T' : Ableitung nach der Temperatur

'P' : Ableitung nach dem Druck

# **COMP\_NR**

Komponentennummer

= 0 : Werte für alle Komponenten berechnen

> 0 : Werte für eine bestimmte Komponente berechnen

# **T**

Temperatur in Kelvin

### **P**

Druck in Pascal

# **VALUE**

berechnete Stoffdate(n)

#### **RVAL**

Fehlerkennung

 $= 0$  : alles ok.

- > 0 : Stoffdatum für diese Komponente nicht gespeichert
- =-1 : Stoffdatum nicht gespeichert
- =-2 : ungültige Komponentennummer
- =-3 : Stoffdatentyp nicht gültig
- =-4 : Ansatz nicht identifizierbar im Berechnungsprogramm
- >1000: gespeicherter Gültigkeitsbereich für die Temperatur verletzt

**FUNKTION** T\_PURE liefert zu vorgegebener Temperatur den Wert der Reinstoffdatenfunktion. (Druckabhängige Funktionen sind bisher nicht vorhanden)

> Wird der Parameter COMP\_NR > 0 eingegeben, wird das Stoffdatum und, falls gewünscht, die Ableitung für eine einzelne Komponente geliefert.

Wird COMP\_NR = 0 eingegeben, wird das Stoffdatum und die Ableitungen für alle Komponenten bestimmt. In diesem Fall muß VALUE mindestens die Dimension der aktuellen Komponentenzahl haben. Die Größe RVAL>0 gibt in diesem Fall die Nummer der Komponente an, für die zuletzt festgestellt wurde, daß das Stoffdatum fehlt. RVAL > 1000 bedeutet in diesem Fall, daß mindestens eine Komponente die Temperaturgrenzen verletzt hat.

Ist im Parameter WHAT gekennzeichnet, daß die partiellen Ableitungen gebildet werden sollen, so werden diese direkt mitberechnet und zur Abfrage mit dem Programm T\_PURE\_DERIVATIVE intern gespeichert. Ein erneuter Aufruf von T\_PURE überschreibt die Ableitungen.

# **T\_PURE\_DERIVATIVE**

Rückgabe der Ableitungen von Reinstoffdaten

### **FORMAT** T\_PURE\_DERIVATIVE( WHAT, DERIVATIVE, RVAL )

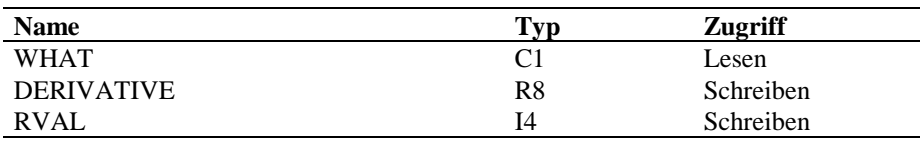

#### **ARGUMENTE WHAT**

Steuerparameter, welche Ableitung zurückgegeben werden soll

'T' : Ableitung nach der Temperatur

'P' : Ableitung nach dem Druck

# **DERIVATIVE**

enthält die gewünschte Ableitung

# **RVAL**

Fehlerkennung

 $= 0$ : alles ok.

= 1: Ableitung wurde nicht gebildet

=-1: ungültige Ableitungskennung

**FUNKTION** T\_PURE\_DERIVATIVE kann erst aufgerufen werden, wenn durch einen vorhergegangenen Aufruf von T\_PURE sichergestellt ist, daß die Ableitungen nach den Zustandsgrößen im internen Speicher zur Verfügung stehen.

> Wurde T\_PURE für eine einzelne Komponente (COMP\_NR > 0) aufgerufen, wird in DERIVATIVE(1) die Ableitung für diese Komponente zurückgegeben.

Wurde T\_PURE für alle Komponenten aufgerufen (COMP\_NR = 0), wird in DERIVATIVE der Vektor der Ableitungen für alle Komponenten zurückgegeben. Die Dimension des Vektors muß in diesem Fall mindestens gleich der aktuellen Komponentenzahl sein.